# Review Session: Deep Learning Fundamentals

## What we will cover today

- Deep learning basics
  - Defining a neural network architecture
  - Defining a loss function
  - Optimizing the loss function
- Model implementation using deep learning frameworks
- Neural network design choices

## What we will cover today

- Deep learning basics
  - Defining a neural network architecture
  - Defining a loss function
  - Optimizing the loss function
- Model implementation using deep learning frameworks
- Neural network design choices

#### What we will cover today

#### What you are expected to know for the class:

- Definition and conceptual understanding of how the main components of different types of neural networks work
- Framework of training a deep learning model
- Conceptual understanding and trade-offs among design choices
- Good practices and techniques for effectively developing deep learning models for different biomedical tasks

#### What is not expected:

- Remembering / deriving complicated mathematical derivations of gradients, backpropagation, specific optimization methods (Adam, etc.), learning rate schedulers, etc.
- Mathematical details of design choices such as batch normalization, dropout (scaling), etc.
   Instead you are expected to understand them conceptually, understand trade-offs, and understand how to make good choices about using them

# From lecture: Machine learning framework

Data-driven learning of a mapping from input to output

# From lecture: Machine learning framework

Data-driven learning of a mapping from input to output

#### Traditional machine learning approaches

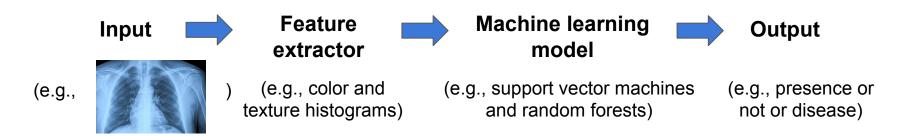

#### **Traditional machine learning**

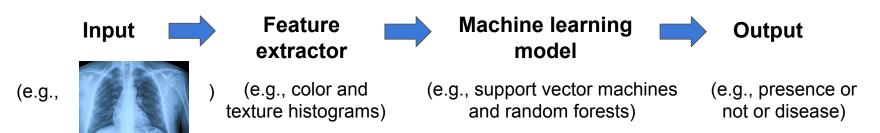

#### **Traditional machine learning**

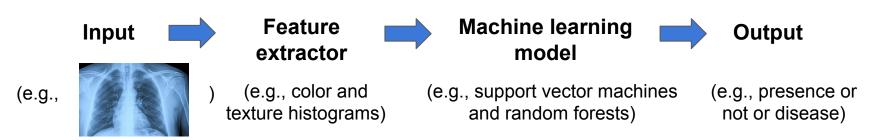

#### **Deep learning**

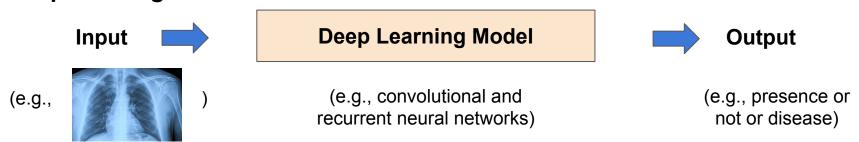

#### **Traditional machine learning**

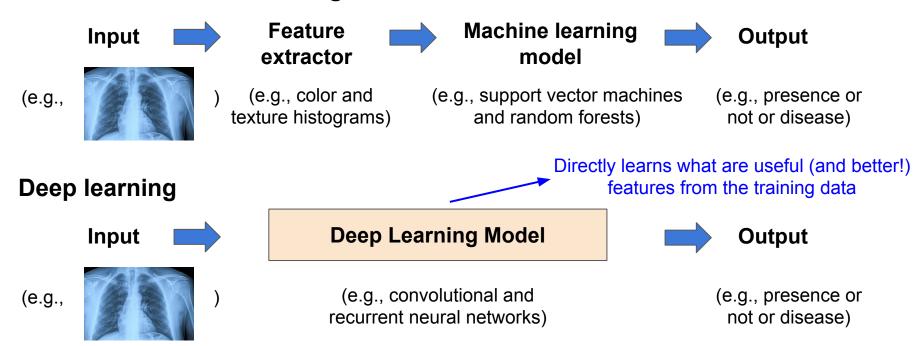

Our first architecture: a single-layer, fully connected neural network

Our first architecture: a single-layer, fully connected neural network

all inputs of a layer are connected to all outputs of a layer

Our first architecture: a single-layer, fully connected neural network

For simplicity, use a 3-dimensional input (N = 3)

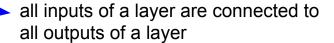

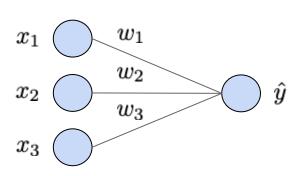

Output: 
$$\hat{y} = w_1 x_1 + w_2 x_2 + w_3 x_3 + b$$
  
=  $w^T x + b$ 

#### From lecture: let us consider a regression task

Let us consider the task of regression: predicting a single real-valued output from input data

**Model input**: data vector  $x = [x_1, x_2, ..., x_N]$  **Model output**: prediction (single number)  $\hat{y}$ 

Example: predicting hospital length-of-stay from clinical variables in the electronic health record

$$x=$$
 [age, weight, ..., temperature, oxygen saturation]  $\hat{y}=$  length-of-stay (days)

Example: predicting expression level of a target gene from the expression levels of N landmark genes

$$x \in \mathcal{R}^N = ext{ expression levels of N landmark genes}$$
  $\hat{y} = ext{ expression level of target gene}$ 

Our first architecture: a single-layer, fully connected neural network

For simplicity, use a 3-dimensional input (N = 3)

all inputs of a layer are connected to all outputs of a layer

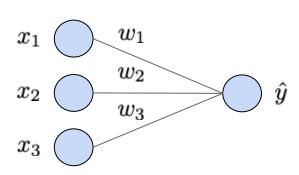

Output: 
$$\hat{y} = w_1 x_1 + w_2 x_2 + w_3 x_3 + b$$
  
=  $w^T x + b$ 

Our first architecture: a single-layer, fully connected neural network

For simplicity, use a 3-dimensional input (N = 3)

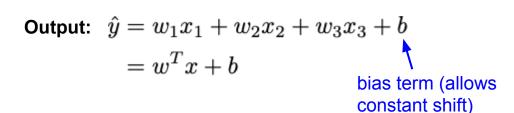

all outputs of a layer

all inputs of a layer are connected to

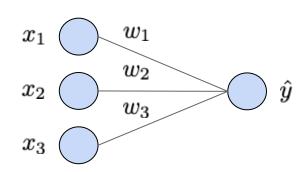

Our first architecture: a single-layer, fully connected neural network

For simplicity, use a 3-dimensional input (N = 3)

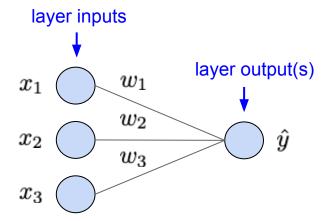

all inputs of a layer are connected to all outputs of a layer

Output: 
$$\hat{y} = w_1x_1 + w_2x_2 + w_3x_3 + b$$

$$= w^Tx + b$$
bias term (allows constant shift)

Our first architecture: a single-layer, fully connected neural network

For simplicity, use a 3-dimensional input (N = 3)

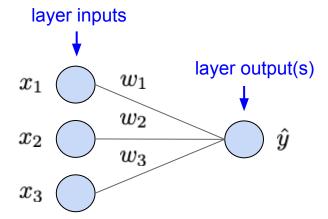

all inputs of a layer are connected to all outputs of a layer

Output: 
$$\hat{y} = w_1x_1 + w_2x_2 + w_3x_3 + b$$
  
 $= w^Tx + b$  bias term (allows Constant shift)

**Neural network parameters:** 

$$W = \{ [w_1, w_2, w_3], b \}$$

Our first architecture: a single-layer, fully connected neural network

For simplicity, use a 3-dimensional input (N = 3)

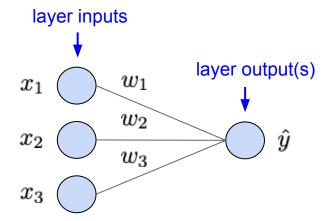

all inputs of a layer are connected to all outputs of a layer

Output: 
$$\hat{y} = w_1x_1 + w_2x_2 + w_3x_3 + b$$
  
 $= w^Tx + b$  bias term (allows Constant shift)

**Neural network parameters:** 

$$W = \{ \left[ w_1, w_2, w_3 
ight], b \}$$
 layer "weights" layer bias

Our first architecture: a single-layer, fully connected neural network

For simplicity, use a 3-dimensional input (N = 3)

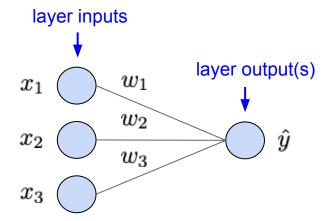

all inputs of a layer are connected to all outputs of a layer

Output: 
$$\hat{y} = w_1x_1 + w_2x_2 + w_3x_3 + b$$
  
 $= w^Tx + b$  bias term (allows Constant shift)

**Neural network parameters:** 

$$W = \left\{ \left[ w_1, w_2, w_3 \right], b \right\}$$
 layer "weights" layer bias

Often refer to all parameters together as just "weights". Bias is implicitly assumed.

Our first architecture: a single-layer, fully connected neural network

For simplicity, use a 3-dimensional input (N = 3)

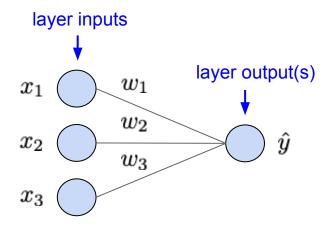

all inputs of a layer are connected to all outputs of a layer

Output: 
$$\hat{y} = w_1x_1 + w_2x_2 + w_3x_3 + b$$
  
 $= w^Tx + b$  bias term (allows Constant shift)

**Neural network parameters:** 

$$W = \left\{ \left[ w_1, w_2, w_3 \right], b \right\}$$
 layer "weights" layer bias

Often refer to all parameters together as just "weights". Bias is implicitly assumed.

Caveats of our first (simple) neural network architecture:

- Single layer still "shallow", not yet a "deep" neural network. Will see how to stack multiple layers.
- Also equivalent to a linear regression model! But useful base case for deep learning.

Output: 
$$\hat{y} = w_1 x_1 + w_2 x_2 + w_3 x_3 + b$$
  
=  $w^T x + b$ 

#### **Neural network parameters:**

$$W = \{ [w_1, w_2, w_3], b \}$$

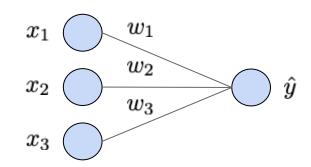

Output: 
$$\hat{y} = w_1 x_1 + w_2 x_2 + w_3 x_3 + b$$
  
=  $w^T x + b$ 

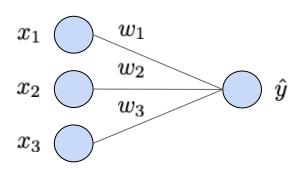

#### **Neural network parameters:**

$$W = \{ [w_1, w_2, w_3], b \}$$

Loss functions are quantitative measures of how satisfactory the model predictions are (i.e., how "good" the model parameters are).

Output: 
$$\hat{y} = w_1 x_1 + w_2 x_2 + w_3 x_3 + b$$
  
=  $w^T x + b$ 

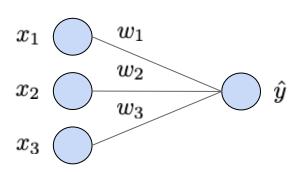

#### **Neural network parameters:**

$$W = \{ [w_1, w_2, w_3], b \}$$

Loss functions are quantitative measures of how satisfactory the model predictions are (i.e., how "good" the model parameters are).

We will use the mean square error (MSE) loss which is standard for regression.

Output: 
$$\hat{y} = w_1 x_1 + w_2 x_2 + w_3 x_3 + b$$
  
=  $w^T x + b$ 

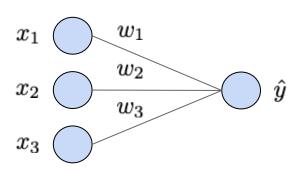

#### **Neural network parameters:**

$$W = \{[w_1, w_2, w_3], b\}$$

Loss functions are quantitative measures of how satisfactory the model predictions are (i.e., how "good" the model parameters are).

We will use the mean square error (MSE) loss which is standard for regression.

MSE loss for a single example  $x^i$ , when the prediction is  $\hat{y}^i$  and the correct (ground truth) output is  $y^i$ :

$$L^i(W) = (\hat{y}^i - y^i)^2$$

Output: 
$$\hat{y} = w_1 x_1 + w_2 x_2 + w_3 x_3 + b$$
  
=  $w^T x + b$ 

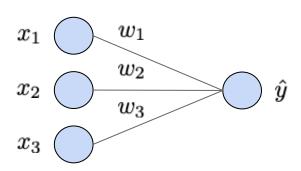

#### **Neural network parameters:**

$$W = \{[w_1, w_2, w_3], b\}$$

Loss functions are quantitative measures of how satisfactory the model predictions are (i.e., how "good" the model parameters are).

We will use the mean square error (MSE) loss which is standard for regression.

MSE loss for a single example  $x^i$ , when the prediction is  $\hat{y}^i$  and the correct (ground truth) output is  $y^i$ :

$$L^i(W) = (\hat{y}^i - y^i)^2$$
 the loss is small when the prediction is close to the ground truth

Output: 
$$\hat{y} = w_1 x_1 + w_2 x_2 + w_3 x_3 + b$$
  
=  $w^T x + b$ 

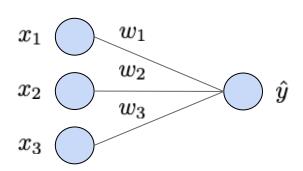

#### **Neural network parameters:**

$$W = \{[w_1, w_2, w_3], b\}$$

Loss functions are quantitative measures of how satisfactory the model predictions are (i.e., how "good" the model parameters are).

We will use the mean square error (MSE) loss which is standard for regression.

MSE loss for a single example  $x^i$ , when the prediction is  $\hat{y}^i$  and the correct (ground truth) output is  $y^i$ :

$$L^i(W) = (\hat{y}^i - y^i)^2$$
 the loss is small when the prediction is close to the ground truth

MSE loss over a set of examples 
$$\ i = \{1,...,M\}$$
:  $\ L = \frac{1}{M} \sum_i L^i(W)$ 

Goal: find the "best" values of the model parameters that minimize the loss function

Goal: find the "best" values of the model parameters that minimize the loss function

The approach we will take: gradient descent

Goal: find the "best" values of the model parameters that minimize the loss function

The approach we will take: gradient descent

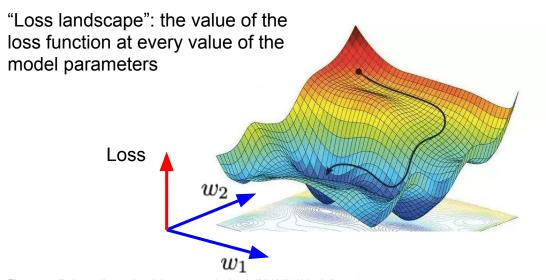

Figure credit: https://easyai.tech/wp-content/uploads/2019/01/tiduxiajiang-1.png

Goal: find the "best" values of the model parameters that minimize the loss function

The approach we will take: gradient descent

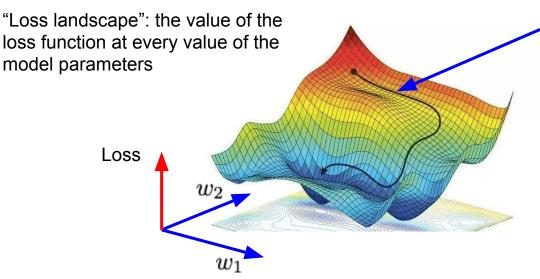

Main idea: iteratively update the model parameters, to take steps in the local direction of steepest (negative) slope, i.e., the negative gradient

Figure credit: https://easyai.tech/wp-content/uploads/2019/01/tiduxiajiang-1.png

Goal: find the "best" values of the model parameters that minimize the loss function

The approach we will take: gradient descent

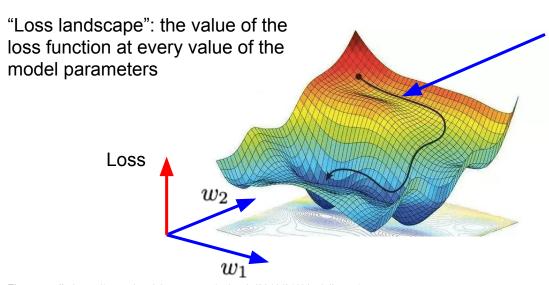

Main idea: iteratively update the model parameters, to take steps in the local direction of steepest (negative) slope, i.e., the negative gradient

We will be able to use gradient descent to iteratively optimize the complex loss function landscapes corresponding to deep neural networks!

Figure credit: https://easyai.tech/wp-content/uploads/2019/01/tiduxiajiang-1.png

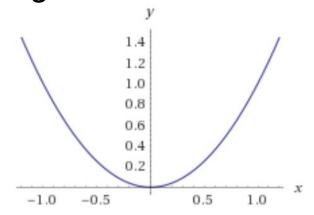

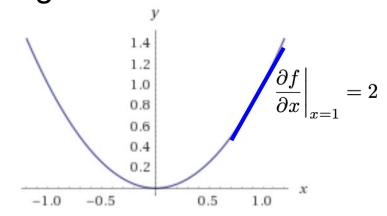

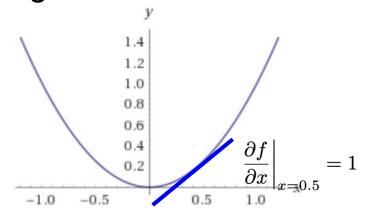

# Review from calculus: derivatives and gradients

The **derivative** of a function is a measure of local slope.

The **gradient** of a function of multiple variables is the vector of partial derivatives of the function with respect to each variable.

Ex: 
$$f(x_1, x_2) = 3x_1^2 + x_2^2$$
  $\nabla f_x = [6x_1, 2x_2]$ 

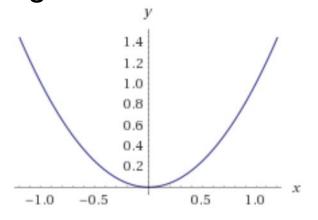

## Review from calculus: derivatives and gradients

The **derivative** of a function is a measure of local slope.

The **gradient** of a function of multiple variables is the vector of partial derivatives of the function with respect to each variable.

Ex: 
$$f(x_1, x_2) = 3x_1^2 + x_2^2$$
  $\nabla f_x = [6x_1, 2x_2]$ 

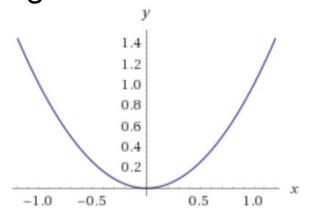

The gradient evaluated at a particular point is the direction of steepest ascent of the function.

$$\nabla f_x \Big|_{x_1=1, x_2=1} = [6, 2]$$

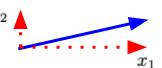

## Review from calculus: derivatives and gradients

The **derivative** of a function is a measure of local slope.

The **gradient** of a function of multiple variables is the vector of partial derivatives of the function with respect to each variable.

Ex: 
$$f(x_1, x_2) = 3x_1^2 + x_2^2$$
  $\nabla f_x = [6x_1, 2x_2]$ 

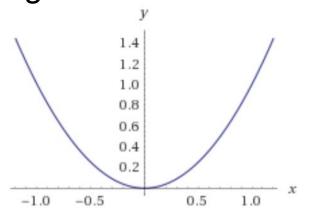

The gradient evaluated at a particular point is the direction of steepest ascent of the function.

$$\nabla f_x \Big|_{x_1=1, x_2=1} = [6, 2]$$

The <u>negative of the gradient is the direction of steepest descent</u> -> direction we want to move in the loss function landscape!

Let the gradient of the loss function with respect to the model parameters w be:

$$abla L_W = \left[ \frac{\partial L}{\partial w_1}, \frac{\partial L}{\partial w_2}, ..., \frac{\partial L}{\partial w_K} \right]$$

Let the gradient of the loss function with respect to the model parameters w be:

$$\nabla L_W = \left[ \frac{\partial L}{\partial w_1}, \frac{\partial L}{\partial w_2}, ..., \frac{\partial L}{\partial w_K} \right]$$

For ease of notation, rewrite parameter b as  $w_0$  corresponding to  $x_0=1$ :  $\hat{y}=w_0x_0+w_1x_1+w_2x_2+w_3x_3$   $W=\{[w_0,w_1,w_2,w_3]\}$ 

Let the gradient of the loss function with respect to the model parameters w be:

$$\nabla L_W = \left[ \frac{\partial L}{\partial w_1}, \frac{\partial L}{\partial w_2}, ..., \frac{\partial L}{\partial w_K} \right]$$

For ease of notation, rewrite parameter b as  $w_0$  corresponding to  $x_0=1$ :  $\hat{y}=w_0x_0+w_1x_1+w_2x_2+w_3x_3$   $W=\{[w_0,w_1,w_2,w_3]\}$ 

Then we can minimize the loss function by iteratively updating the model parameters ("taking steps") in the direction of the negative gradient, until convergence:

$$W := W - \alpha \nabla L_W$$

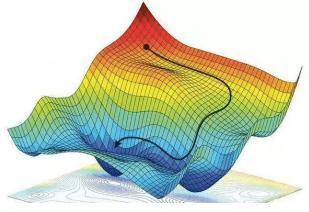

Let the gradient of the loss function with respect to the model parameters w be:

$$abla L_W = \left[ \frac{\partial L}{\partial w_1}, \frac{\partial L}{\partial w_2}, ..., \frac{\partial L}{\partial w_K} \right]$$

For ease of notation, rewrite parameter b as  $w_0$  corresponding to  $x_0=1$ :  $\hat{y}=w_0x_0+w_1x_1+w_2x_2+w_3x_3$ 

 $W = \{[w_0, w_1, w_2, w_3]\}$ 

Then we can minimize the loss function by iteratively updating the model parameters ("taking steps") in the direction of the negative gradient, until convergence:

$$W := W - \alpha \nabla L_W$$

"Step size" hyperparameter (design choice) indicating how big of a step in the negative gradient direction we want to take at each update. Too big -> may overshoot minima.

Too small -> optimization takes too long.

## Gradient descent algorithm: in code

```
# initialize vector of weight parameters to random values
weights = random_init(weights_dimension)

while True:
    # evaluate the gradient of the loss function with respect to the weights
    weights_grad = evaluate_gradient(loss_fcn, data, weights)
    # update the weights in the direction of the negative gradient
    weights = weights - step_size * weights_grad
```

# Stochastic gradient descent (SGD)

Evaluating gradient involves iterating over all data examples, which can be slow!

In practice, usually use stochastic gradient descent: **estimate gradient over a sample of data examples** (usually as many as can fit on GPU at one time, e.g. 32, 64, 128)

```
# initialize vector of weight parameters to random values
weights = random_init(weights_dimension)

while True:

# sample a batch of data examples
data_batch = sample_data(data, 128)

# evaluate the gradient of the loss function with respect to the weights
weights_grad = evaluate_gradient(loss_fcn, data_batch, weights)
# update the weights in the direction of the negative gradient
weights = weights - step_size * weights_grad
```

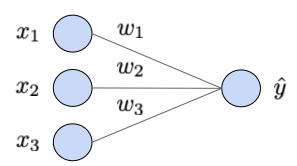

Output: 
$$\hat{y} = w_1 x_1 + w_2 x_2 + w_3 x_3 + b$$
  
=  $w^T x + b$ 

### **Neural network parameters:**

$$W = \{ [w_1, w_2, w_3], b \}$$

#### Loss function:

Per-example:  $L^i(W) = (\hat{y}^i - y^i)^2$ 

Over M examples:  $L = \frac{1}{M} \sum_{i} L^{i}(W)$ 

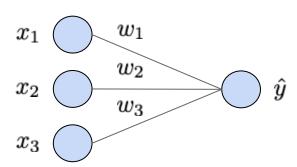

Output: 
$$\hat{y} = w_1 x_1 + w_2 x_2 + w_3 x_3 + b$$
  
=  $w^T x + b$ 

#### **Neural network parameters:**

$$W = \{ [w_1, w_2, w_3], b \}$$

#### **Loss function:**

Per-example:  $L^i(W) = (\hat{y}^i - y^i)^2$ 

Over M examples:  $L = \frac{1}{M} \sum_{i} L^{i}(W)$ 

## **Gradient of loss w.r.t. weights:**

Partial derivative of loss w.r.t. kth weight:

$$rac{\partial L^i}{\partial w_k} = rac{\partial L^i}{\partial \hat{y}^i} rac{\partial \hat{y}^i}{\partial w_k} = 2(\hat{y}^i - y^i) x_k^i$$

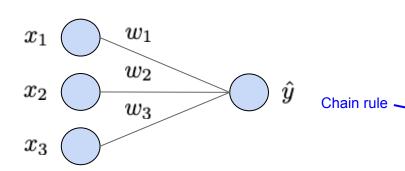

Output: 
$$\hat{y} = w_1 x_1 + w_2 x_2 + w_3 x_3 + b$$
  
=  $w^T x + b$ 

### **Neural network parameters:**

$$W = \{ [w_1, w_2, w_3], b \}$$

#### **Loss function:**

Per-example:  $L^i(W) = (\hat{y}^i - y^i)^2$ 

Over M examples:  $L = \frac{1}{M} \sum_{i} L^{i}(W)$ 

## **Gradient of loss w.r.t. weights:**

Partial derivative of loss w.r.t. kth weight:

$$\frac{\partial L^i}{\partial w_k} = \frac{\partial L^i}{\partial \hat{y}^i} \frac{\partial \hat{y}^i}{\partial w_k} = 2(\hat{y}^i - y^i)x_k^i$$

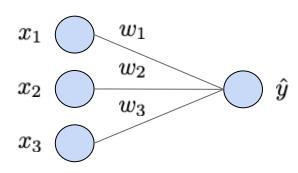

Over M examples

Output: 
$$\hat{y} = w_1 x_1 + w_2 x_2 + w_3 x_3 + b$$
  
=  $w^T x + b$ 

#### Loss function:

Per-example: 
$$L^i(W) = (\hat{y}^i - y^i)^2$$

Over M examples: 
$$L = \frac{1}{M} \sum_{i} L^{i}(W)$$

## **Gradient of loss w.r.t. weights:**

Partial derivative of loss w.r.t. kth weight:

$$\frac{\partial L^i}{\partial w_k} = \frac{\partial L^i}{\partial \hat{y}^i} \frac{\partial \hat{y}^i}{\partial w_k} = 2(\hat{y}^i - y^i) x_k^i$$

$$\frac{\partial L}{\partial w_k} = \frac{1}{M} \sum_i \frac{\partial L^i}{\partial w_k} = \frac{1}{M} \sum_i 2(\hat{y}^i - y^i) x_k^i$$

### **Neural network parameters:**

$$W = \{ [w_1, w_2, w_3], b \}$$

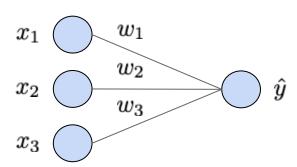

Output: 
$$\hat{y} = w_1 x_1 + w_2 x_2 + w_3 x_3 + b$$
  
=  $w^T x + b$ 

## **Neural network parameters:**

$$W = \{ [w_1, w_2, w_3], b \}$$

#### Loss function:

Per-example:  $L^i(W) = (\hat{y}^i - y^i)^2$ 

Over M examples:  $L = \frac{1}{M} \sum_{i} L^{i}(W)$ 

## Gradient of loss w.r.t. weights:

Partial derivative of loss w.r.t. kth weight:

$$rac{\partial L^i}{\partial w_k} = rac{\partial L^i}{\partial \hat{y}^i} rac{\partial \hat{y}^i}{\partial w_k} = 2(\hat{y}^i - y^i) x_k^i$$

$$rac{\partial L}{\partial w_k} = rac{1}{M} \sum_i rac{\partial L^i}{\partial w_k} = rac{1}{M} \sum_i 2(\hat{y}^i - y^i) x_k^i$$

Full gradient expression:

$$\nabla L_W = \left[\frac{\partial L}{w_0}, ..., \frac{\partial L}{w_3}\right] = \frac{1}{M} \sum_i 2(\hat{y}^i - y^i)x^i$$

Let the gradient of the loss function with respect to the model parameters w be:

$$abla L_W = \left[ \frac{\partial L}{\partial w_1}, \frac{\partial L}{\partial w_2}, ..., \frac{\partial L}{\partial w_K} \right]$$

For ease of notation, rewrite parameter b as  $w_0$  corresponding to  $x_0=1$ :  $\hat{y}=w_0x_0+w_1x_1+w_2x_2+w_3x_3$   $W=\{[w_0,w_1,w_2,w_3]\}$ 

Then we can minimize the loss function by iteratively updating the model parameters ("taking steps") in the direction of the negative gradient, until convergence:

$$W := W - \alpha \nabla L_W$$

"Step size" hyperparameter (design choice) indicating how big of a step in the negative gradient direction we want to take at each update. Too big -> may overshoot minima.

Too small -> optimization takes too long.

## Remember from lecture: a two-layer fully-connected neural network

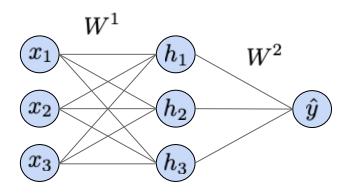

Output: 
$$h = \sigma(W^1x + b^1)$$
  
 $\hat{y} = W^2h + b^2$ 

$$W^1 = egin{bmatrix} w^1_{11} & w^1_{12} & w^1_{13} \ w^1_{21} & w^1_{22} & w^1_{23} \ w^1_{31} & w^1_{32} & w^1_{33} \end{bmatrix} \quad b^1 = egin{bmatrix} b^1_1 \ b^1_2 \ b^1_3 \end{bmatrix}$$

$$W^2 = \begin{bmatrix} w_{11}^2 & w_{12}^2 & w_{13}^2 \end{bmatrix} \quad b^2 = \begin{bmatrix} b_1^2 \end{bmatrix}$$

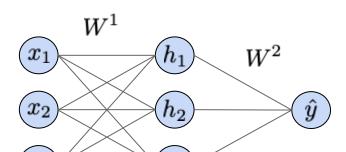

$$W^1 = \begin{bmatrix} w^1_{11} & w^1_{12} & w^1_{13} \\ w^1_{21} & w^1_{22} & w^1_{23} \\ w^1_{31} & w^1_{32} & w^1_{33} \end{bmatrix} \quad b^1 = \begin{bmatrix} b^1_1 \\ b^1_2 \\ b^1_3 \end{bmatrix}$$

$$W^2 = \begin{bmatrix} w_{11}^2 & w_{12}^2 & w_{13}^2 \end{bmatrix} \quad b^2 = \begin{bmatrix} b_1^2 \end{bmatrix}$$

$$\sigma(a) = \frac{1}{1 + e^{-a}}$$

Output:  $h = \sigma(W^1x + b^1)$  $\hat{y} = W^2h + b^2$ 

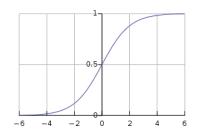

Sigmoid "activation function"

 $x_3$ 

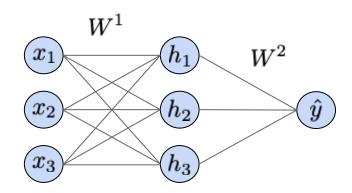

$$W^1 = \begin{bmatrix} w_{11}^1 & w_{12}^1 & w_{13}^1 \\ w_{21}^1 & w_{22}^1 & w_{23}^1 \\ w_{31}^1 & w_{32}^1 & w_{33}^1 \end{bmatrix} \quad b^1 = \begin{bmatrix} b_1^1 \\ b_2^1 \\ b_3^1 \end{bmatrix}$$

$$W^2 = \begin{bmatrix} w_{11}^2 & w_{12}^2 & w_{13}^2 \end{bmatrix} \quad b^2 = \begin{bmatrix} b_1^2 \end{bmatrix}$$

Output: 
$$h = \sigma(W^1x + b^1)$$
  
 $\hat{y} = W^2h + b^2$ 

Full function expression:

$$\hat{y} = W^2(\sigma(W^1x + b^1)) + b^2$$

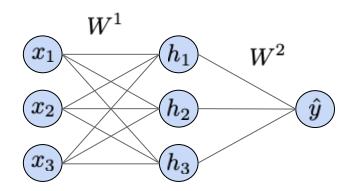

$$W^1 = \begin{bmatrix} w^1_{11} & w^1_{12} & w^1_{13} \\ w^1_{21} & w^1_{22} & w^1_{23} \\ w^1_{31} & w^1_{32} & w^1_{33} \end{bmatrix} \quad b^1 = \begin{bmatrix} b^1_1 \\ b^1_2 \\ b^1_3 \end{bmatrix}$$

$$W^2 = \begin{bmatrix} w_{11}^2 & w_{12}^2 & w_{13}^2 \end{bmatrix} \quad b^2 = \begin{bmatrix} b_1^2 \end{bmatrix}$$

$$\sigma(a) = \frac{1}{1 + e^{-a}}$$

Output:  $h = \sigma(W^1x + b^1)$  $\hat{y} = W^2h + b^2$ 

Full function expression:

$$\hat{y}=W^2(\sigma(W^1x+b^1))+b^2$$

Activation functions introduce non-linearity into the model -- allowing it to represent highly complex functions.

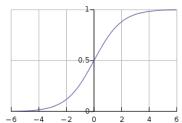

Sigmoid "activation function"

## Common activation functions

You can find these in Keras:

https://keras.io/layers/advanced-activations/

You will see these extensively, typically after linear or convolutional layers.

They add nonlinearity to allow the model to express complex nonlinear functions.

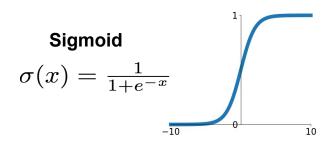

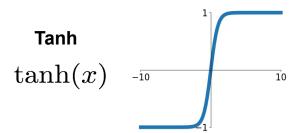

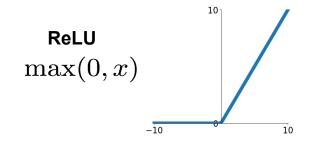

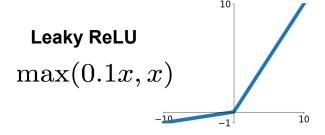

and many more...

## Common activation functions

You can find these in Keras:

https://keras.io/layers/advanced-activations/

You will see these extensively, typically after linear or convolutional layers. They add nonlinearity to allow the model to express complex nonlinear functions.

Typical in modern CNNs and MLPs

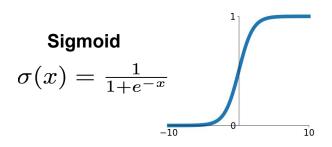

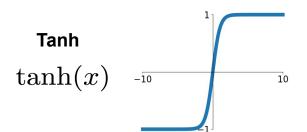

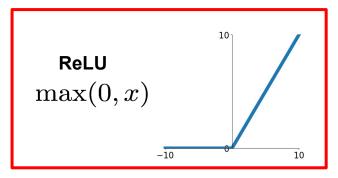

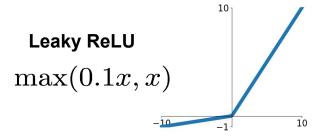

and many more...

You will see these extensively, typically after linear or convolutional layers. They add nonlinearity to allow the model to express complex nonlinear functions.

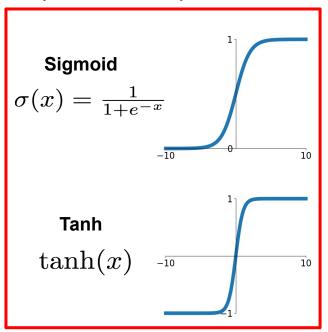

Will see in recurrent neural networks. Also used in early MLPs and CNNs.

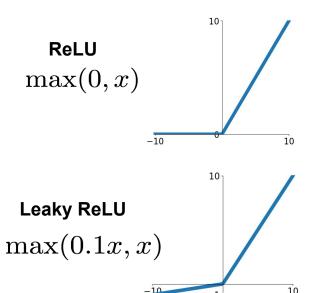

and many more...

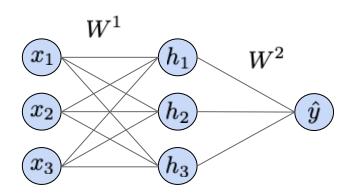

$$W^1 = \begin{bmatrix} w^1_{11} & w^1_{12} & w^1_{13} \\ w^1_{21} & w^1_{22} & w^1_{23} \\ w^1_{31} & w^1_{32} & w^1_{33} \end{bmatrix} \quad b^1 = \begin{bmatrix} b^1_1 \\ b^1_2 \\ b^1_3 \end{bmatrix}$$

$$W^2 = \begin{bmatrix} w_{11}^2 & w_{12}^2 & w_{13}^2 \end{bmatrix} \quad b^2 = \begin{bmatrix} b_1^2 \end{bmatrix}$$

$$\sigma(a) = \frac{1}{1 + e^{-a}}$$

Output:  $h = \sigma(W^1x + b^1)$  $\hat{y} = W^2 h + b^2$ 

Full function expression:

$$\hat{y}=W^2(\sigma(W^1x+b^1))+b^2$$

Sigmoid "activation function"

### **Activation functions**

introduce non-linearity into the model -- allowing it to represent highly complex functions.

A fully-connected neural network (also known as multi-layer perceptron) is a stack of [affine transformation + activation function] layers. There may not be an activation function in the last layer.

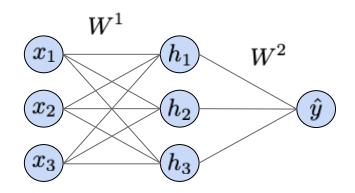

Output: 
$$\hat{y} = W^2(\sigma(W^1x + b^1)) + b^2$$

$$W^1 = egin{bmatrix} w^1_{11} & w^1_{12} & w^1_{13} \ w^1_{21} & w^1_{22} & w^1_{23} \ w^1_{31} & w^1_{32} & w^1_{33} \end{bmatrix} & b^1 = egin{bmatrix} b^1_1 \ b^1_2 \ b^1_3 \end{bmatrix}$$

$$W^2 = \begin{bmatrix} w_{11}^2 & w_{12}^2 & w_{13}^2 \end{bmatrix} \quad b^2 = \begin{bmatrix} b_1^2 \end{bmatrix}$$

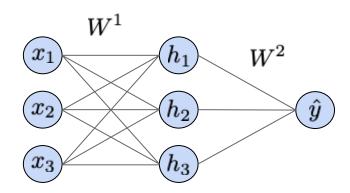

$$W^1 = \begin{bmatrix} w_{11}^1 & w_{12}^1 & w_{13}^1 \\ w_{21}^1 & w_{22}^1 & w_{23}^1 \\ w_{31}^1 & w_{32}^1 & w_{33}^1 \end{bmatrix} \quad b^1 = \begin{bmatrix} b_1^1 \\ b_2^1 \\ b_3^1 \end{bmatrix}$$

$$W^2 = \begin{bmatrix} w_{11}^2 & w_{12}^2 & w_{13}^2 \end{bmatrix} \quad b^2 = \begin{bmatrix} b_1^2 \end{bmatrix}$$

Output: 
$$\hat{y} = W^2(\sigma(W^1x + b^1)) + b^2$$

## **Neural network parameters:**

$$W = \{W^1, b^1, W^2, b^2\}$$

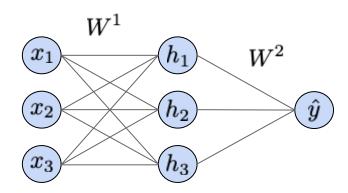

$$W^1 = \begin{bmatrix} w^1_{11} & w^1_{12} & w^1_{13} \\ w^1_{21} & w^1_{22} & w^1_{23} \\ w^1_{31} & w^1_{32} & w^1_{33} \end{bmatrix} \quad b^1 = \begin{bmatrix} b^1_1 \\ b^1_2 \\ b^1_3 \end{bmatrix}$$

$$W^2 = \begin{bmatrix} w_{11}^2 & w_{12}^2 & w_{13}^2 \end{bmatrix} \quad b^2 = \begin{bmatrix} b_1^2 \end{bmatrix}$$

Output: 
$$\hat{y} = W^2(\sigma(W^1x + b^1)) + b^2$$

## **Neural network parameters:**

$$W = \{W^1, b^1, W^2, b^2\}$$

Loss function (regression loss, same as before):

Per-example: 
$$L^i(W) = (\hat{y}^i - y^i)^2$$

Over M examples: 
$$L = \frac{1}{M} \sum_{i} L^{i}(W)$$

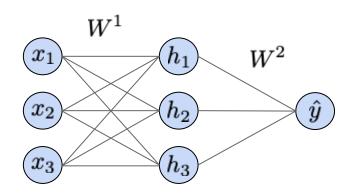

$$W^1 = \begin{bmatrix} w_{11}^1 & w_{12}^1 & w_{13}^1 \\ w_{21}^1 & w_{22}^1 & w_{23}^1 \\ w_{31}^1 & w_{32}^1 & w_{33}^1 \end{bmatrix} \quad b^1 = \begin{bmatrix} b_1^1 \\ b_2^1 \\ b_3^1 \end{bmatrix}$$

$$W^2 = \begin{bmatrix} w_{11}^2 & w_{12}^2 & w_{13}^2 \end{bmatrix} \quad b^2 = \begin{bmatrix} b_1^2 \end{bmatrix}$$

Output: 
$$\hat{y} = W^2(\sigma(W^1x + b^1)) + b^2$$

### **Neural network parameters:**

$$W = \{W^1, b^1, W^2, b^2\}$$

Loss function (regression loss, same as before):

Per-example: 
$$L^i(W) = (\hat{y}^i - y^i)^2$$

Over M examples: 
$$L = \frac{1}{M} \sum_{i} L^{i}(W)$$

#### **Gradient of loss w.r.t. weights:**

Function more complex -> now much harder to derive the expressions! Instead... computational graphs and backpropagation.

Network output:  $\hat{y} = W^2(\sigma(W^1x + b^1)) + b^2$ 

Think of computing loss function as staged computation of intermediate variables:

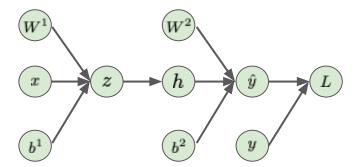

Network output: 
$$\hat{y} = W^2(\sigma(W^1x + b^1)) + b^2$$

Think of computing loss function as staged computation of intermediate variables:

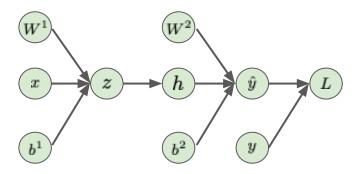

"Forward pass": 
$$z=W^1x+b^1$$
 
$$h=\sigma(z)$$
 
$$\hat{y}=W^2h+b^2$$
 
$$L=(\hat{y}-y)^2$$

Network output: 
$$\hat{y} = W^2(\sigma(W^1x + b^1)) + b^2$$

Think of computing loss function as staged computation of intermediate variables:

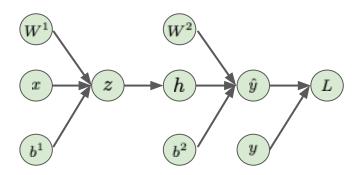

"Forward pass": 
$$z=W^1x+b^1$$
  $h=\sigma(z)$   $\hat{y}=W^2h+b^2$   $L=(\hat{y}-y)^2$ 

Network output: 
$$\hat{y} = W^2(\sigma(W^1x + b^1)) + b^2$$

Think of computing loss function as staged computation of intermediate variables:

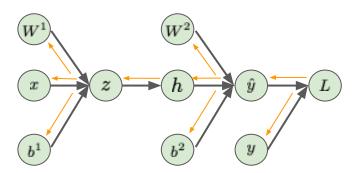

"Forward pass": 
$$z=W^1x+b^1$$
  $h=\sigma(z)$   $\hat{y}=W^2h+b^2$   $L=(\hat{y}-y)^2$ 

"Backward pass": 
$$\frac{\partial L}{\partial \hat{y}} = 2(\hat{y} - y) \quad \text{(not all gradients shown)}$$
 
$$\frac{\partial L}{\partial W^2} = \frac{\partial L}{\partial \hat{y}} \frac{\partial \hat{y}}{\partial W^2}$$
 
$$\frac{\partial L}{\partial H} = \frac{\partial L}{\partial \hat{y}} \frac{\partial \hat{y}}{\partial H}$$
 
$$\frac{\partial L}{\partial Z} = \frac{\partial L}{\partial H} \frac{\partial H}{\partial Z}$$
 
$$\frac{\partial L}{\partial W^1} = \frac{\partial L}{\partial Z} \frac{\partial z}{\partial W^1}$$

Network output: 
$$\hat{y} = W^2(\sigma(W^1x + b^1)) + b^2$$

Think of computing loss function as staged computation of intermediate variables:

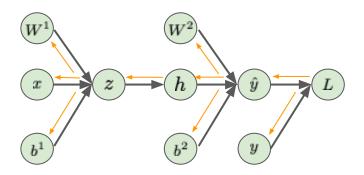

"Forward pass": 
$$z=W^1x+b^1$$
  $h=\sigma(z)$   $\hat{y}=W^2h+b^2$   $L=(\hat{y}-y)^2$ 

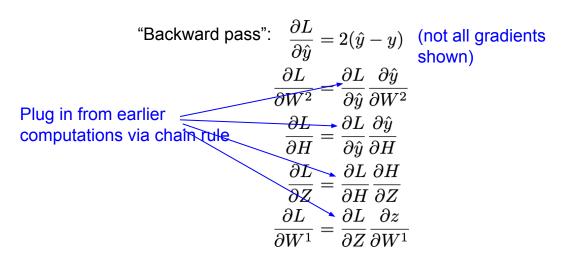

Network output: 
$$\hat{y} = W^2(\sigma(W^1x + b^1)) + b^2$$

Think of computing loss function as staged computation of intermediate variables:

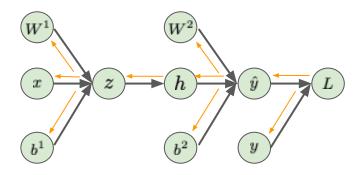

"Forward pass": 
$$z=W^1x+b^1$$
  $h=\sigma(z)$   $\hat{y}=W^2h+b^2$   $L=(\hat{y}-y)^2$ 

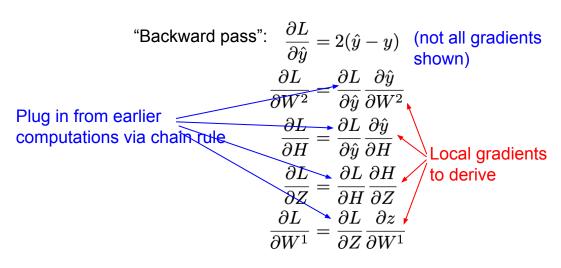

**Key idea:** Don't mathematically derive entire math expression for e.g. dL / dW<sup>1</sup>. By writing it as nested applications of the chain rule, only have to derive simple "local" gradients representing relationships between connected nodes of the graph (e.g. dH / dW<sup>1</sup>).

**Key idea:** Don't mathematically derive entire math expression for e.g. dL / dW<sup>1</sup>. By writing it as nested applications of the chain rule, only have to derive simple "local" gradients representing relationships between connected nodes of the graph (e.g. dH / dW<sup>1</sup>).

Can use more or less intermediate variables to control how difficult local gradients are to derive!

```
# initialize model parameters to be learned
W1 = np.random.rand(input dim, hid dim)
W2 = np.random.rand(hid dim, output dim)
b1 = np.random.rand(1, hid dim)
b2 = np.random.rand(1, output dim)
# perform gradient descent
step size = 1e-2
while(keep training)
    # forward pass, computing loss
    Z \text{ curr} = X.\text{dot}(W1) + b1
    H curr = sigmoid array(Z curr)
   Y \text{ curr} = H \text{ curr.dot}(W2) + b2
   loss = np.sum(np.square(Y curr - Y)) / num examples
    # backward pass, computing gradients of loss with respect to each
    # variable in the computation graph
   d Y curr = 2*(Y curr - Y) / num examples
   d H curr = d Y curr.dot(W2.T)
   d W2 = H curr.T.dot(d Y curr)
   d b2 = d Y curr
   d Z curr = d H curr * sigmoid array(Z curr)*(1-sigmoid array(Z curr))
   d X = d Z curr.dot(W1.T)
   d W1 = d X.T.dot(d Z curr)
   d b1 = d Y curr
    # perform gradient update
   W1 = W1 - step size * d W1
   bl = bl - step size * d bl
   W2 = W2 - step size * d W2
    b2 = b2 - step size * d b2
```

```
# initialize model parameters to be learned
W1 = np.random.rand(input dim, hid dim)
W2 = np.random.rand(hid dim, output_dim)
                                                     Initialize model
b1 = np.random.rand(1, hid dim)
                                                     parameters
b2 = np.random.rand(1, output dim)
# perform gradient descent
step size = 1e-2
while(keep training)
    # forward pass, computing loss
    Z \text{ curr} = X.\text{dot}(W1) + b1
    H curr = sigmoid array(Z curr)
   Y \text{ curr} = H \text{ curr.dot}(W2) + b2
   loss = np.sum(np.square(Y curr - Y)) / num examples
    # backward pass, computing gradients of loss with respect to each
    # variable in the computation graph
   d Y curr = 2*(Y curr - Y) / num examples
   d H curr = d Y curr.dot(W2.T)
   d W2 = H curr.T.dot(d Y curr)
   d b2 = d Y curr
   d Z curr = d H curr * sigmoid array(Z curr)*(1-sigmoid array(Z curr))
   d X = d Z curr.dot(W1.T)
   d W1 = d X.T.dot(d Z curr)
   d b1 = d Y curr
    # perform gradient update
   W1 = W1 - step size * d W1
    b1 = b1 - step size * d b1
    W2 = W2 - step size * d W2
    b2 = b2 - step size * d b2
```

```
# initialize model parameters to be learned
W1 = np.random.rand(input dim, hid dim)
W2 = np.random.rand(hid dim, output_dim)
b1 = np.random.rand(1, hid dim)
b2 = np.random.rand(1, output dim)
# perform gradient descent
step size = 1e-2
while(keep training)
    # forward pass, computing loss
    Z \text{ curr} = X.\text{dot}(W1) + b1
    H curr = sigmoid array(Z curr)
                                                                Forward pass
   Y \text{ curr} = H \text{ curr.dot}(W2) + b2
    loss = np.sum(np.square(Y curr - Y)) / num examples
    # backward pass, computing gradients of loss with respect to each
    # variable in the computation graph
   d Y curr = 2*(Y curr - Y) / num examples
   d H curr = d Y curr.dot(W2.T)
   d W2 = H curr.T.dot(d Y curr)
   d b2 = d Y curr
   d Z curr = d H curr * sigmoid array(Z curr)*(1-sigmoid array(Z curr))
   d X = d Z curr.dot(W1.T)
   d W1 = d X.T.dot(d Z curr)
   d b1 = d Y curr
    # perform gradient update
   W1 = W1 - step size * d W1
    b1 = b1 - step size * d b1
    W2 = W2 - step size * d W2
    b2 = b2 - step size * d b2
```

```
# initialize model parameters to be learned
W1 = np.random.rand(input dim, hid dim)
W2 = np.random.rand(hid dim, output_dim)
b1 = np.random.rand(1, hid dim)
b2 = np.random.rand(1, output dim)
# perform gradient descent
step size = 1e-2
while(keep training)
    # forward pass, computing loss
    Z \text{ curr} = X.\text{dot}(W1) + b1
    H curr = sigmoid array(Z curr)
   Y \text{ curr} = H \text{ curr.dot}(W2) + b2
   loss = np.sum(np.square(Y curr - Y)) / num examples
    # backward pass, computing gradients of loss with respect to each
    # variable in the computation graph
   d Y curr = 2*(Y curr - Y) / num examples
   d H curr = d Y curr.dot(W2.T)
   d W2 = H curr.T.dot(d Y curr)
                                                                                 Backward
   d b2 = d Y curr
   d Z curr = d H curr * sigmoid array(Z curr)*(1-sigmoid array(Z curr))
                                                                                 pass
   d X = d Z curr.dot(W1.T)
   d W1 = d X.T.dot(d Z curr)
   d b1 = d Y curr
    # perform gradient update
   W1 = W1 - step size * d W1
    b1 = b1 - step size * d b1
    W2 = W2 - step size * d W2
    b2 = b2 - step size * d b2
```

```
# initialize model parameters to be learned
W1 = np.random.rand(input dim, hid dim)
W2 = np.random.rand(hid dim, output dim)
b1 = np.random.rand(1, hid dim)
b2 = np.random.rand(1, output dim)
# perform gradient descent
step size = 1e-2
while(keep training)
    # forward pass, computing loss
    Z \text{ curr} = X.\text{dot}(W1) + b1
    H curr = sigmoid array(Z curr)
   Y \text{ curr} = H \text{ curr.dot}(W2) + b2
    loss = np.sum(np.square(Y curr - Y)) / num examples
    # backward pass, computing gradients of loss with respect to each
    # variable in the computation graph
   d Y curr = 2*(Y curr - Y) / num examples
   d H curr > d Y curr.dot(W2.T)
                                              Downstream
    d W2 = H curr.T.dot(d Y curr)
                                              gradient
                                                                                Backward
    d b2 = d Y curr
    d Z curr = d H curr * sigmoid array(Z curr)*(1-sigmoid array(Z curr))
                                                                                pass
   d X = d Z curr.dot(W1.T)
   d W1 = d X.T.dot(d Z curr)
    d b1 = d Y curr
    # perform gradient update
    W1 = W1 - step size * d W1
    b1 = b1 - step size * d b1
    W2 = W2 - step size * d W2
    b2 = b2 - step size * d b2
```

Upstream gradient

```
# initialize model parameters to be learned
W1 = np.random.rand(input dim, hid dim)
W2 = np.random.rand(hid dim, output_dim)
b1 = np.random.rand(1, hid dim)
b2 = np.random.rand(1, output dim)
# perform gradient descent
step size = 1e-2
while(keep training)
    # forward pass, computing loss
    Z \text{ curr} = X.\text{dot}(W1) + b1
    H curr = sigmoid array(Z curr)
   Y \text{ curr} = H \text{ curr.dot}(W2) + b2
   loss = np.sum(np.square(Y curr - Y)) / num examples
    # backward pass, computing gradients of loss with respect to each
    # variable in the computation graph
   d Y curr = 2*(Y curr - Y) / num examples
   d H curr = d Y curr.dot(W2.T)
   d W2 = H curr.T.dot(d Y curr)
   d b2 = d Y curr
   d Z curr = d H curr * sigmoid array(Z curr)*(1-sigmoid array(Z curr))
   d X = d Z curr.dot(W1.T)
   d W1 = d X.T.dot(d Z curr)
   d b1 = d Y curr
    # perform gradient update
   W1 = W1 - step size * d W1
    b1 = b1 - step size * d b1
                                                                                 update
    W2 = W2 - step size * d W2
    b2 = b2 - step size * d b2
```

- Makes our lives easier by providing implementations and higher-level abstractions of many components for deep learning, and running them on GPUs:
  - Dataset batching, model definition, gradient computation, optimization, etc.

- Makes our lives easier by providing implementations and higher-level abstractions of many components for deep learning, and running them on GPUs:
  - Dataset batching, model definition, gradient computation, optimization, etc.
- Automatic differentiation: if we define nodes in a computational graph, will automatically implement backpropagation for us
  - Supports many common operations with local gradients already implemented
  - Can still define custom operations

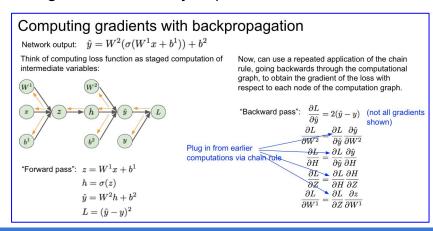

- Makes our lives easier by providing implementations and higher-level abstractions of many components for deep learning, and running them on GPUs:
  - Dataset batching, model definition, gradient computation, optimization, etc.
- Automatic differentiation: if we define nodes in a computational graph, will automatically implement backpropagation for us
  - Supports many common operations with local gradients already implemented
  - Can still define custom operations
- A number of popular options, e.g. Tensorflow and PyTorch. Recent stable versions work largely in a similar fashion (not necessarily true for earlier versions). We will use Tensorflow 2 in this class.

- Makes our lives easier by providing implementations and higher-level abstractions of many components for deep learning, and running them on GPUs:
  - Dataset batching, model definition, gradient computation, optimization, etc.
- Automatic differentiation: if we define nodes in a computational graph, will automatically implement backpropagation for us
  - Supports many common operations with local gradients already implemented
  - Can still define custom operations
- A number of popular options, e.g. Tensorflow and PyTorch. Recent stable versions work largely in a similar fashion (not necessarily true for earlier versions). We will use Tensorflow 2 in this class.
- More next Friday, Oct 7, during the Tensorflow review section.

```
# Our (X,Y) training set converted to TF tensors
X tf = tf.convert to tensor(X, np.float32)
Y tf = tf.convert to tensor(Y, np.float32)
# Create a TF dataset with specified minibatch size
batch size = 50
dataset = tf.data.Dataset.from tensor slices((X tf, Y tf))
dataset = dataset.batch(batch size)
# initialize model parameters to be learned
W1 = tf.Variable(tf.random.uniform((input dim, hid dim)))
W2 = tf.Variable(tf.random.uniform((hid dim, output dim)))
b1 = tf.Variable(tf.random.uniform((1, hid dim)))
b2 = tf.Variable(tf.random.uniform((1, output dim)))
# perform gradient descent
epochs = 5000
optimizer = tf.optimizers.SGD(learning rate=1e-2)
losses = []
for epoch in range(epochs):
    for batch in dataset:
        X batch, Y batch = batch
        with tf.GradientTape() as tape:
            # forward pass
            Z batch = tf.add(tf.matmul(X batch, W1), b1)
            H batch = tf.math.sigmoid(Z batch)
            Out batch = tf.add(tf.matmul(H batch, W2), b2)
            loss = tf.losses.MSE(Y batch, Out batch)
            # backward pass and gradient update
            gradients = tape.gradient(loss, [W1, W2, b1, b2])
            optimizer.apply gradients(zip(gradients, [W1, W2, b1, b2]))
```

```
# Our (X,Y) training set converted to TF tensors
X tf = tf.convert to tensor(X, np.float32)
Y tf = tf.convert to tensor(Y, np.float32)
# Create a TF dataset with specified minibatch size
batch size = 50
dataset = tf.data.Dataset.from tensor slices((X tf, Y tf))
dataset = dataset.batch(batch size)
# initialize model parameters to be learned
W1 = tf.Variable(tf.random.uniform((input_dim, hid_dim)))
W2 = tf.Variable(tf.random.uniform((hid dim, output dim)))
b1 = tf.Variable(tf.random.uniform((1, hid dim)))
b2 = tf.Variable(tf.random.uniform((1, output dim)))
# perform gradient descent
epochs = 5000
optimizer = tf.optimizers.SGD(learning rate=1e-2)
losses = []
for epoch in range(epochs):
    for batch in dataset:
        X batch, Y batch = batch
        with tf.GradientTape() as tape:
            # forward pass
            Z batch = tf.add(tf.matmul(X batch, W1), b1)
            H batch = tf.math.sigmoid(Z batch)
            Out batch = tf.add(tf.matmul(H batch, W2), b2)
            loss = tf.losses.MSE(Y batch, Out batch)
            # backward pass and gradient update
            gradients = tape.gradient(loss, [W1, W2, b1, b2])
            optimizer.apply gradients(zip(gradients, [W1, W2, b1, b2]))
```

Convert data to TF tensors, create a TF dataset

```
# Our (X,Y) training set converted to TF tensors
X tf = tf.convert to tensor(X, np.float32)
Y tf = tf.convert to tensor(Y, np.float32)
# Create a TF dataset with specified minibatch size
batch size = 50
dataset = tf.data.Dataset.from tensor slices((X tf, Y tf))
dataset = dataset.batch(batch size)
# initialize model parameters to be learned
W1 = tf.Variable(tf.random.uniform((input_dim, hid_dim)))
W2 = tf.Variable(tf.random.uniform((hid dim, output dim)))
b1 = tf.Variable(tf.random.uniform((1, hid dim)))
b2 = tf.Variable(tf.random.uniform((1, output dim)))
# perform gradient descent
epochs = 5000
optimizer = tf.optimizers.SGD(learning rate=1e-2)
losses = []
for epoch in range(epochs):
    for batch in dataset:
        X batch, Y batch = batch
        with tf.GradientTape() as tape:
            # forward pass
            Z batch = tf.add(tf.matmul(X batch, W1), b1)
            H batch = tf.math.sigmoid(Z batch)
            Out batch = tf.add(tf.matmul(H batch, W2), b2)
            loss = tf.losses.MSE(Y batch, Out batch)
            # backward pass and gradient update
            gradients = tape.gradient(loss, [W1, W2, b1, b2])
            optimizer.apply gradients(zip(gradients, [W1, W2, b1, b2]))
```

Initialize parameters to be learned as tf. Variable -> allows them to receive gradient updates during optimization

```
# Our (X,Y) training set converted to TF tensors
X tf = tf.convert to tensor(X, np.float32)
Y tf = tf.convert to tensor(Y, np.float32)
# Create a TF dataset with specified minibatch size
batch size = 50
dataset = tf.data.Dataset.from tensor slices((X tf, Y tf))
dataset = dataset.batch(batch size)
# initialize model parameters to be learned
W1 = tf.Variable(tf.random.uniform((input dim, hid dim)))
W2 = tf.Variable(tf.random.uniform((hid dim, output dim)))
b1 = tf.Variable(tf.random.uniform((1, hid dim)))
b2 = tf.Variable(tf.random.uniform((1, output dim)))
# perform gradient descent
epochs = 5000
optimizer = tf.optimizers.SGD(learning rate=1e-2)
losses = []
for epoch in range(epochs):
    for batch in dataset:
        X batch, Y batch = batch
        with tf.GradientTape() as tape:
            # forward pass
            Z batch = tf.add(tf.matmul(X batch, W1), b1)
            H batch = tf.math.sigmoid(Z batch)
            Out batch = tf.add(tf.matmul(H batch, W2), b2)
            loss = tf.losses.MSE(Y batch, Out batch)
            # backward pass and gradient update
            gradients = tape.gradient(loss, [W1, W2, b1, b2])
            optimizer.apply gradients(zip(gradients, [W1, W2, b1, b2]))
```

Initialize a TF optimizer

```
# Our (X,Y) training set converted to TF tensors
X tf = tf.convert to tensor(X, np.float32)
Y tf = tf.convert to tensor(Y, np.float32)
# Create a TF dataset with specified minibatch size
batch size = 50
dataset = tf.data.Dataset.from tensor slices((X tf, Y tf))
dataset = dataset.batch(batch size)
# initialize model parameters to be learned
W1 = tf.Variable(tf.random.uniform((input_dim, hid_dim)))
W2 = tf.Variable(tf.random.uniform((hid dim, output dim)))
b1 = tf.Variable(tf.random.uniform((1, hid dim)))
b2 = tf.Variable(tf.random.uniform((1, output dim)))
# perform gradient descent
epochs = 5000
optimizer = tf.optimizers.SGD(learning rate=1e-2)
losses = []
for epoch in range(epochs):
    for batch in dataset:
        X batch, Y batch = batch
        with tf.GradientTape() as tape:
            # forward pass
            Z batch = tf.add(tf.matmul(X batch, W1), b1)
            H batch = tf.math.sigmoid(Z batch)
            Out batch = tf.add(tf.matmul(H batch, W2), b2)
            loss = tf.losses.MSE(Y batch, Out batch)
            # backward pass and gradient update
            gradients = tape.gradient(loss, [W1, W2, b1, b2])
            optimizer.apply gradients(zip(gradients, [W1, W2, b1, b2]))
```

All operations defined under the gradient tape will be used to construct a computational graph

```
# Our (X,Y) training set converted to TF tensors
X tf = tf.convert to tensor(X, np.float32)
Y tf = tf.convert to tensor(Y, np.float32)
# Create a TF dataset with specified minibatch size
batch size = 50
dataset = tf.data.Dataset.from tensor slices((X tf, Y tf))
dataset = dataset.batch(batch size)
# initialize model parameters to be learned
W1 = tf.Variable(tf.random.uniform((input dim, hid dim)))
W2 = tf.Variable(tf.random.uniform((hid dim, output dim)))
b1 = tf.Variable(tf.random.uniform((1, hid dim)))
b2 = tf.Variable(tf.random.uniform((1, output dim)))
# perform gradient descent
epochs = 5000
optimizer = tf.optimizers.SGD(learning rate=1e-2)
losses = []
for epoch in range(epochs):
    for batch in dataset:
        X batch, Y batch = batch
        with tf.GradientTape() as tape:
            # forward pass
            Z batch = tf.add(tf.matmul(X batch, W1), b1)
            H batch = tf.math.sigmoid(Z batch)
            Out batch = tf.add(tf.matmul(H batch, W2), b2)
            loss = tf.losses.MSE(Y batch, Out batch)
            # backward pass and gradient update
            gradients = tape.gradient(loss, [W1, W2, b1, b2])
            optimizer.apply gradients(zip(gradients, [W1, W2, b1, b2]))
```

The computational graph for our two-layer neural network

```
# Our (X,Y) training set converted to TF tensors
X tf = tf.convert to tensor(X, np.float32)
Y tf = tf.convert to tensor(Y, np.float32)
# Create a TF dataset with specified minibatch size
batch size = 50
dataset = tf.data.Dataset.from tensor slices((X tf, Y tf))
dataset = dataset.batch(batch size)
# initialize model parameters to be learned
W1 = tf.Variable(tf.random.uniform((input dim, hid dim)))
W2 = tf.Variable(tf.random.uniform((hid dim, output dim)))
b1 = tf.Variable(tf.random.uniform((1, hid dim)))
b2 = tf.Variable(tf.random.uniform((1, output dim)))
# perform gradient descent
epochs = 5000
optimizer = tf.optimizers.SGD(learning rate=1e-2)
losses = []
for epoch in range(epochs):
    for batch in dataset:
        X batch, Y batch = batch
        with tf.GradientTape() as tape:
            # forward pass
            Z batch = tf.add(tf.matmul(X batch, W1), b1)
            H batch = tf.math.sigmoid(Z batch)
            Out batch = tf.add(tf.matmul(H batch, W2), b2)
            loss = tf.losses.MSE(Y batch, Out batch)
            # backward pass and gradient update
            gradients = tape.gradient(loss, [W1, W2, b1, b2])
            optimizer.apply gradients(zip(gradients, [W1, W2, b1, b2]))
```

Evaluate gradients using automatic differentiation and perform gradient update

#### In Tensorflow 2.0:

```
for epoch in range(epochs):
    for batch in dataset:
        X_batch, Y_batch = batch
        with tf.GradientTape() as tape:

        # forward pass
        Z_batch = tf.add(tf.matmul(X_batch, W1), b1)
        H_batch = tf.math.sigmoid(Z_batch)
        Out_batch = tf.add(tf.matmul(H_batch, W2), b2)
        loss = tf.losses.MSE(Y_batch, Out_batch)

        # backward pass and gradient update
        gradients = tape.gradient(loss, [W1, W2, b1, b2])
        optimizer.apply_gradients(zip(gradients, [W1, W2, b1, b2]))
```

#### In Keras:

In Keras:

#### In Tensorflow 2.0:

```
for epoch in range(epochs):
    for batch in dataset:
        X_batch, Y_batch = batch
        with tf.GradientTape() as tape:

        # forward pass
        Z_batch = tf.add(tf.matmul(X_batch, W1), b1)
        H_batch = tf.math.sigmoid(Z_batch)
        Out_batch = tf.add(tf.matmul(H_batch, W2), b2)
        loss = tf.losses.MSE(Y_batch, Out_batch)

# backward pass and gradient update
        gradients = tape.gradient(loss, [W1, W2, b1, b2])
        optimizer.apply_gradients(zip(gradients, [W1, W2, b1, b2]))
```

Stack of layers

#### In Tensorflow 2.0:

```
for epoch in range(epochs):
    for batch in dataset:
        X_batch, Y_batch = batch
        with tf.GradientTape() as tape:

        # forward pass
        Z_batch = tf.add(tf.matmul(X_batch, W1), b1)
        H_batch = tf.math.sigmoid(Z_batch)
        Out_batch = tf.add(tf.matmul(H_batch, W2), b2)
        loss = tf.losses.MSE(Y_batch, Out_batch)

        # backward pass and gradient update
        gradients = tape.gradient(loss, [W1, W2, b1, b2])
        optimizer.apply_gradients(zip(gradients, [W1, W2, b1, b2]))
```

## Fully-connected layer In Keras:

## Activation function and bias configurations included!

#### In Tensorflow 2.0:

```
for epoch in range(epochs):
    for batch in dataset:
        X_batch, Y_batch = batch
        with tf.GradientTape() as tape:

        # forward pass
        Z_batch = tf.add(tf.matmul(X_batch, W1), b1)
        H_batch = tf.math.sigmoid(Z_batch)
        Out_batch = tf.add(tf.matmul(H_batch, W2), b2)
        loss = tf.losses.MSE(Y_batch, Out_batch)

# backward pass and gradient update
        gradients = tape.gradient(loss, [W1, W2, b1, b2])
        optimizer.apply_gradients(zip(gradients, [W1, W2, b1, b2]))
```

#### In Keras:

#### In Tensorflow 2.0:

```
for epoch in range(epochs):
    for batch in dataset:
        X_batch, Y_batch = batch
        with tf.GradientTape() as tape:

        # forward pass
        Z_batch = tf.add(tf.matmul(X_batch, W1), b1)
        H_batch = tf.math.sigmoid(Z_batch)
        Out_batch = tf.add(tf.matmul(H_batch, W2), b2)
        loss = tf.losses.MSE(Y_batch, Out_batch)

        # backward pass and gradient update
        gradients = tape.gradient(loss, [W1, W2, b1, b2])
        optimizer.apply_gradients(zip(gradients, [W1, W2, b1, b2]))
```

#### In Keras:

Specify hyperparameters for the training procedure

## Training more complex neural networks is a straightforward extension

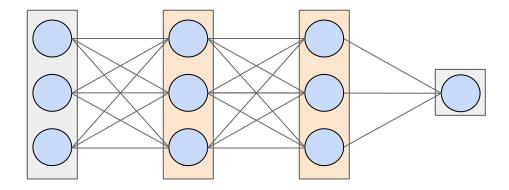

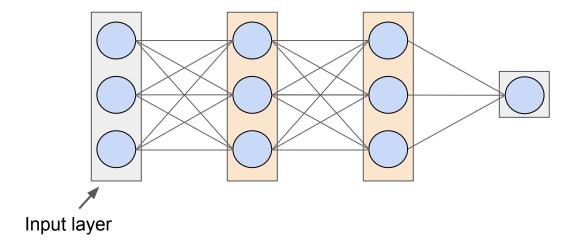

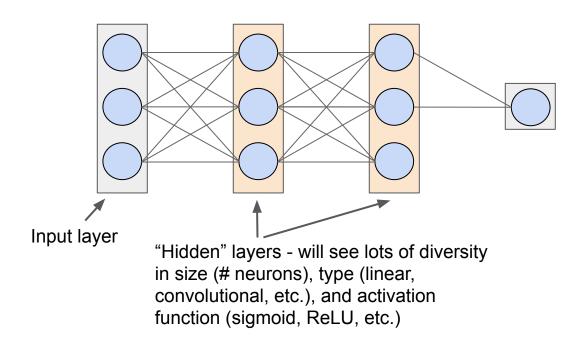

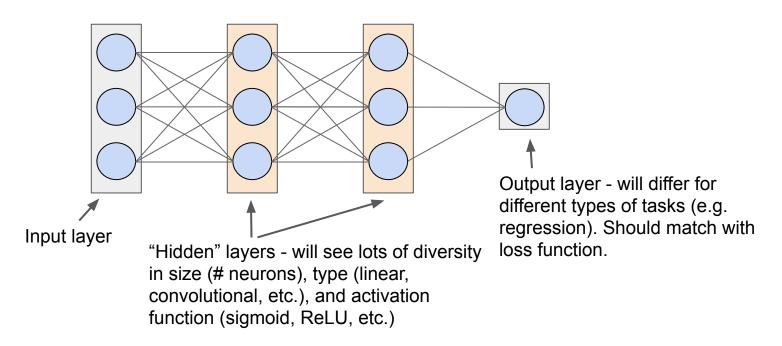

Can continue to stack more layers to get deeper models!

Input layer "Hidden" layers - will see lots of diversity in size (# neurons), type (linear, convolutional, etc.), and activation function (sigmoid, ReLU, etc.)

Vanilla fully-connected neural networks (MLPs) usually pretty shallow -- otherwise too many parameters! ~2-3 layers. Can have wide range in size of layers (16, 64, 256, 1000, etc.) depending on how much data you have.

Output layer - will differ for different types of tasks (e.g. regression). Should match with loss function.

Can continue to stack more layers to get deeper models!

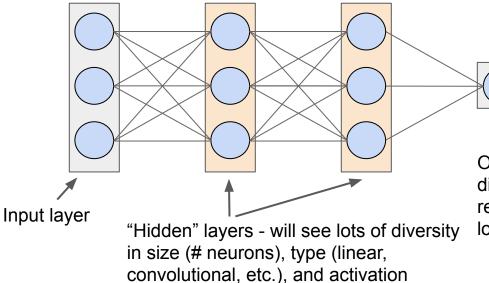

function (sigmoid, ReLU, etc.)

Vanilla fully-connected neural networks (MLPs) usually pretty shallow -- otherwise too many parameters! ~2-3 layers. Can have wide range in size of layers (16, 64, 256, 1000, etc.) depending on how much data you have.

Will see different classes of neural networks (e.g. CNNs) that leverage structure in data to reduce parameters + increase network depth

Output layer - will differ for different types of tasks (e.g. regression). Should match with loss function.

## What we've seen so far

- Defining a neural network architecture, neural network components
- How to train a neural network
  - Loss function
  - Gradient descent algorithm
  - Computing complex gradients with backpropagation (computational graphs)
  - Implementing and training neural networks in code
    - Deep learning frameworks

# Revisiting fully connected networks vs. convolutional networks (from lecture)

## From lecture: fully connected neural network layers

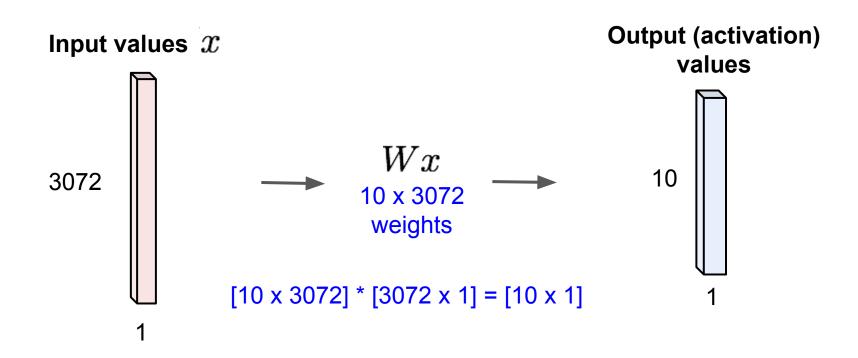

## From lecture: Simple two-layer fully-connected neural network

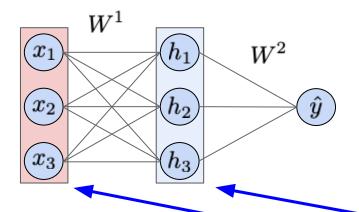

Each layer has the same structure we just saw, but this is a different example with different dimensions

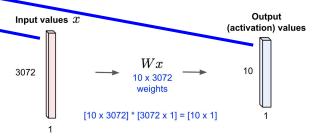

## Simple two-layer fully-connected neural network

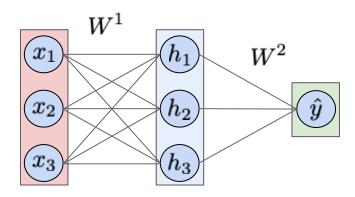

$$W^1 = \begin{bmatrix} w_{11}^1 & w_{12}^1 & w_{13}^1 \\ w_{21}^1 & w_{22}^1 & w_{23}^1 \\ w_{31}^1 & w_{32}^1 & w_{33}^1 \end{bmatrix} \quad b^1 = \begin{bmatrix} b_1^1 \\ b_2^1 \\ b_3^1 \end{bmatrix}$$

$$W^2 = \begin{bmatrix} w_{11}^2 & w_{12}^2 & w_{13}^2 \end{bmatrix} \quad b^2 = \begin{bmatrix} b_1^2 \end{bmatrix}$$

Output:  $\hat{y} = W^2(\sigma(W^1x + b^1)) + b^2$ 

### **Neural network parameters:**

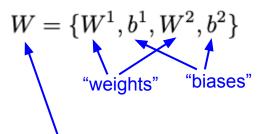

Often refer to all parameters together as just "weights". Bias is implicitly assumed.

## Now: Convolutional layer

32x32x3 image -> preserve spatial structure

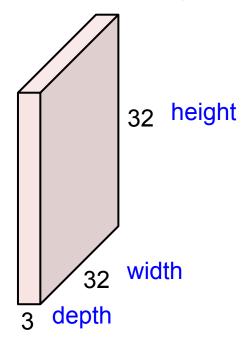

Slide credit: CS231n

## Convolutional layer

## 32x32x3 image -> preserve spatial structure

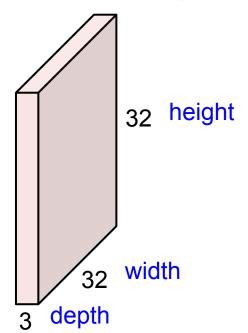

Input now has spatial height and width dimensions!

In contrast to fully-connected layers, want to preserve spatial structure when processing with a convolutional layer

Slide credit: CS231n

### 32x32x3 image

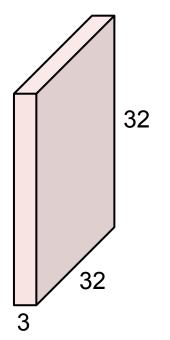

5x5x3 filter (weights)

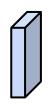

**Convolve** the filter with the image i.e. "slide over the image spatially, computing dot products"

Filters always extend the full depth of the input volume

32x32x3 image

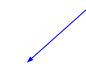

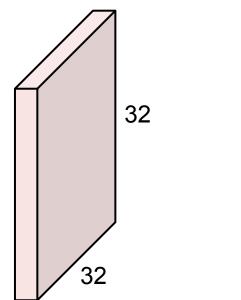

5x5x3 filter (weights)

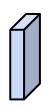

**Convolve** the filter with the image i.e. "slide over the image spatially, computing dot products"

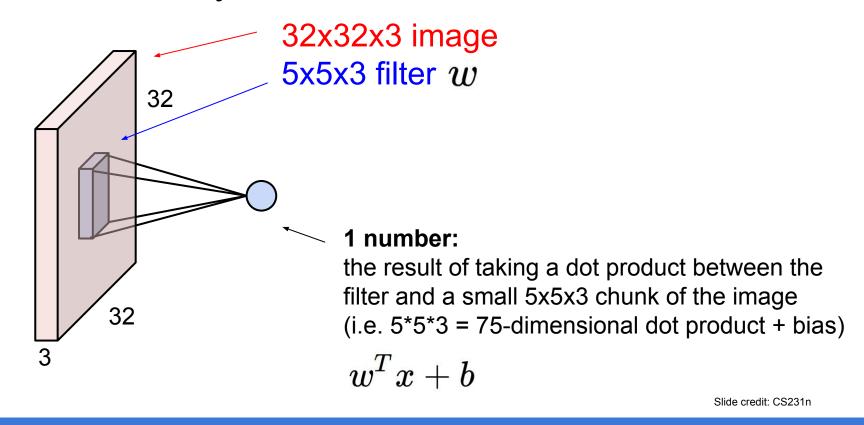

# 32x32x3 image 5x5x3 filter 32 convolve (slide) over all spatial locations 32

#### activation map

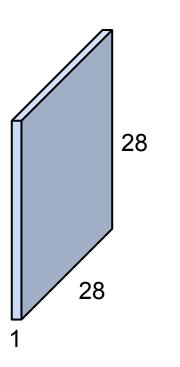

### consider a second, green filter

### Convolutional layer

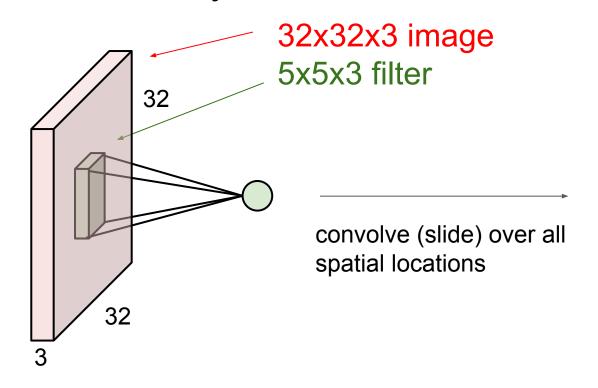

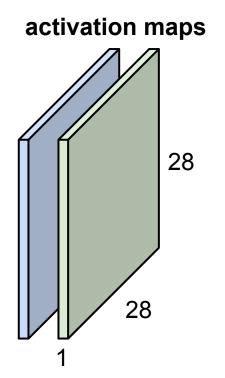

For example, if we had 6 5x5 filters, we'll get 6 separate activation maps:

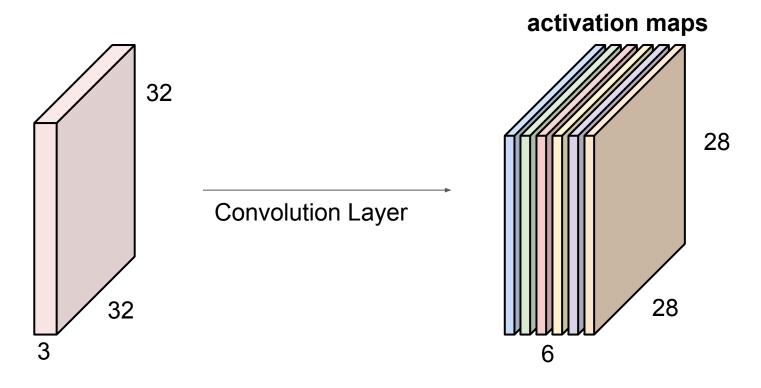

We stack these up to get a "new image" of size 28x28x6!

**Preview:** ConvNet (or CNN) is a sequence of Convolution Layers, interspersed with activation functions

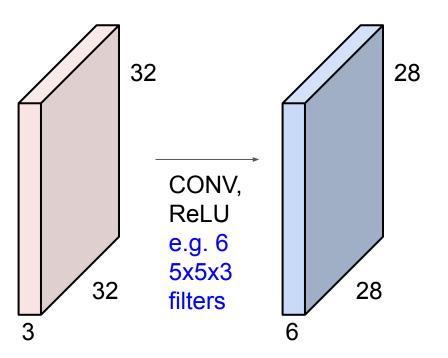

**Preview:** ConvNet (or CNN) is a sequence of Convolution Layers, interspersed with activation functions

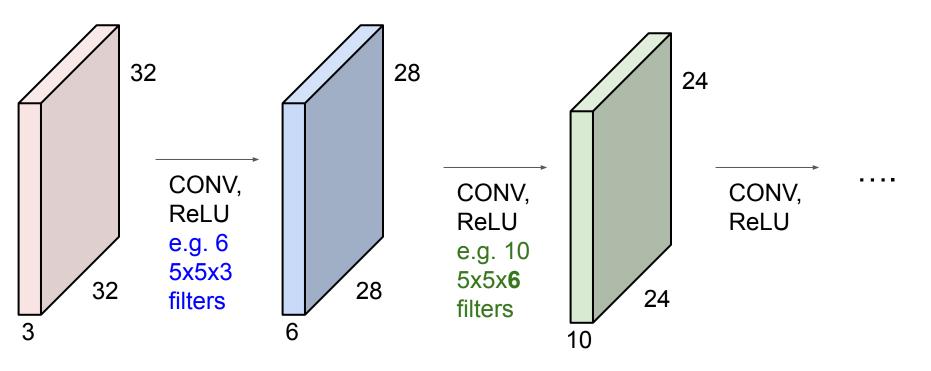

#### Hierarchical structure of neural networks

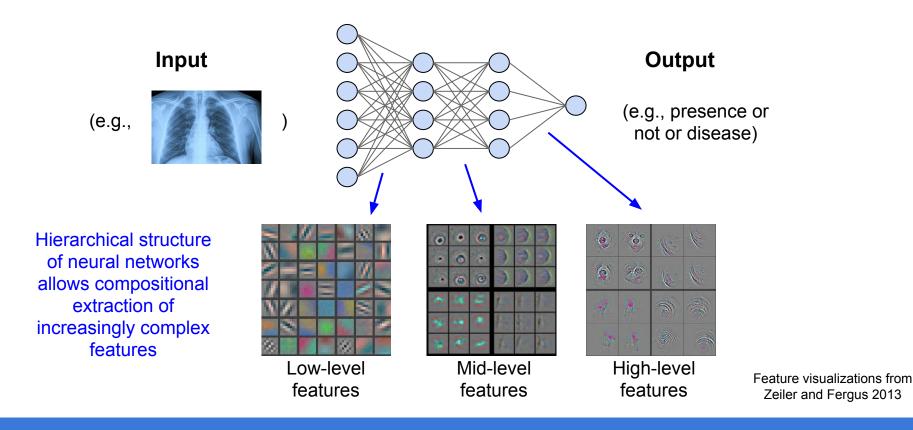

# Neural network design choices, tips and tricks

## Training hyperparameters: control knobs for the art of training neural networks

Optimization methods: SGD, SGD with momentum, RMSProp, Adam

- Adam is a good default choice in many cases; it often works ok even with constant learning rate
- SGD+Momentum can outperform Adam but may require more tuning of LR and schedule

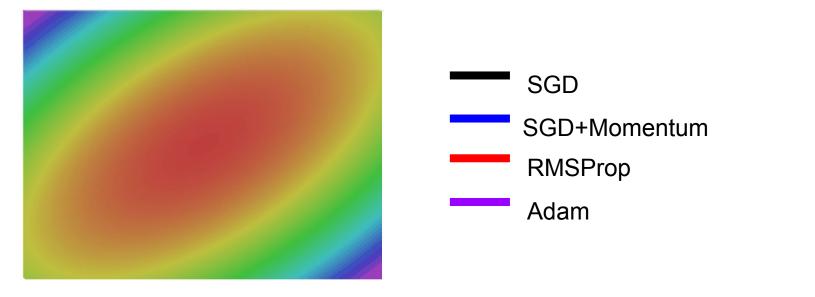

# SGD, SGD+Momentum, Adagrad, RMSProp, Adam all have learning rate as a hyperparameter.

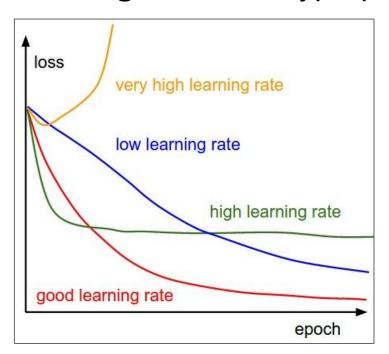

Q: Which one of these learning rates is best to use?

# SGD, SGD+Momentum, Adagrad, RMSProp, Adam all have learning rate as a hyperparameter.

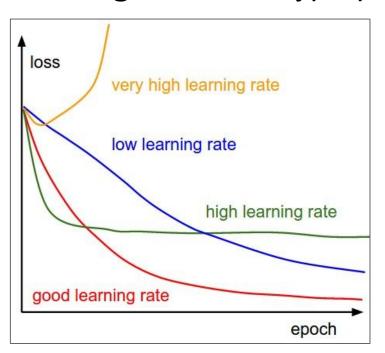

Q: Which one of these learning rates is best to use?

A: All of them! Start with large learning rate and decay over time

### Learning rate decay

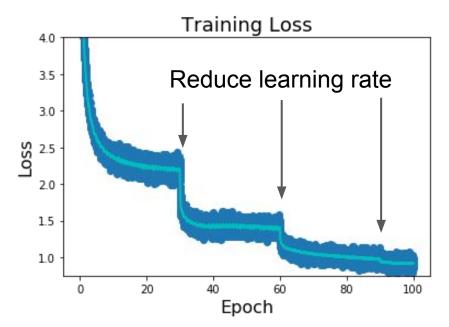

**Step:** Reduce learning rate at a few fixed points. E.g. for ResNets, multiply LR by 0.1 after epochs 30, 60, and 90.

### Learning rate decay

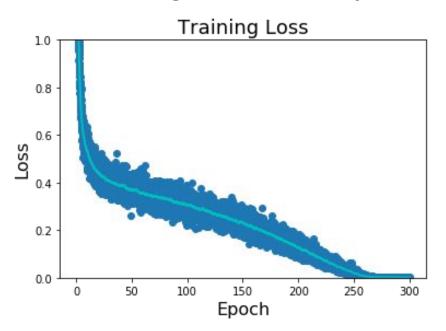

**Step:** Reduce learning rate at a few fixed points. E.g. for ResNets, multiply LR by 0.1 after epochs 30, 60, and 90.

Fancy decay schedules like cosine, linear, inverse sqrt.

Empirical rule of thumb: If you increase the batch size by N, also scale the initial learning rate by N.

Loshchilov and Hutter, "SGDR: Stochastic Gradient Descent with Warm Restarts", ICLR 2017 Radford et al, "Improving Language Understanding by Generative Pre-Training", 2018 Feichtenhofer et al, "SlowFast Networks for Video Recognition", arXiv 2018 Child at al, "Generating Long Sequences with Sparse Transformers", arXiv 2019

### Monitor learning curves

### Also useful to plot performance on final metric

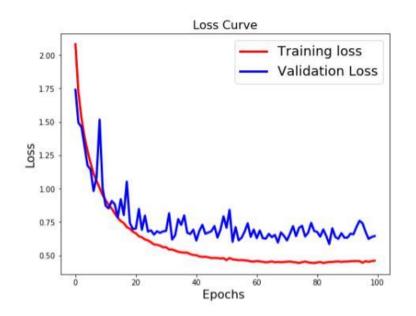

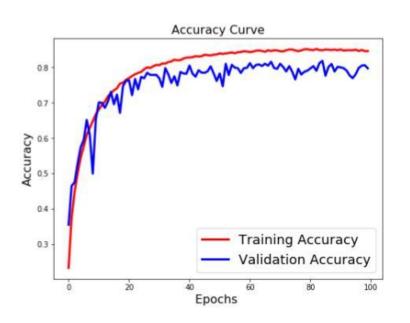

Periodically evaluate validation loss

 $Figure\ credit:\ https://www.learnopencv.com/wp-content/uploads/2017/11/cnn-keras-curves-without-aug.jpg$ 

### Monitor learning curves

Training loss can be noisy. Using a scatter plot or plotting moving average can help better visualize trends.

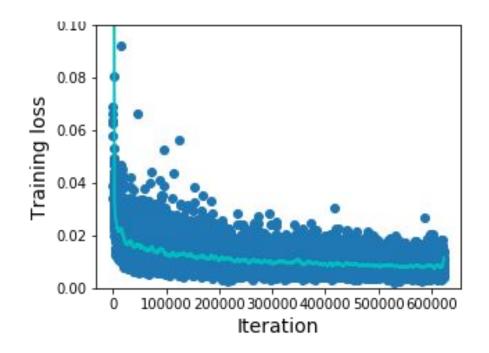

Figure credit: CS231n

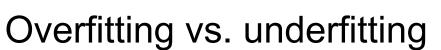

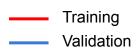

#### **Overfitting**

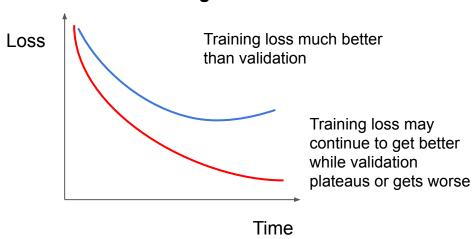

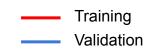

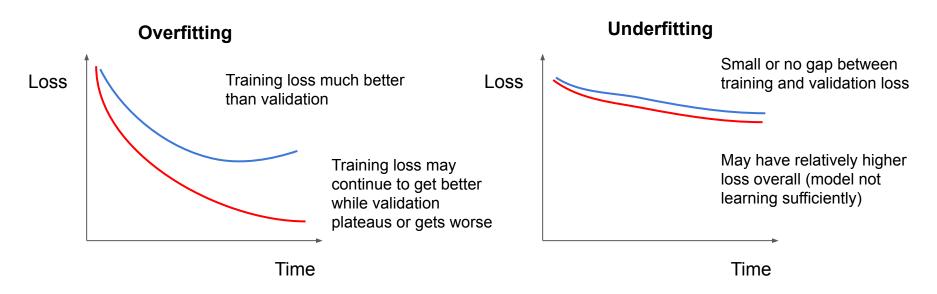

#### **Question:**

- What are some ways to combat overfitting?
- What are some ways to combat underfitting?

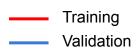

#### **Overfitting**

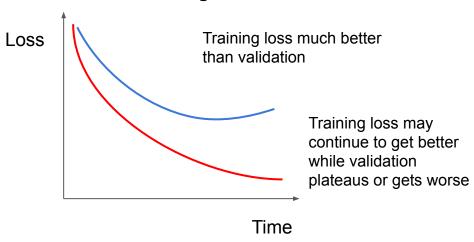

Model is "overfitting" to the training data. Best strategy: Increase data or regularize model. Second strategy: decrease model capacity (make simpler)

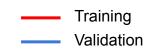

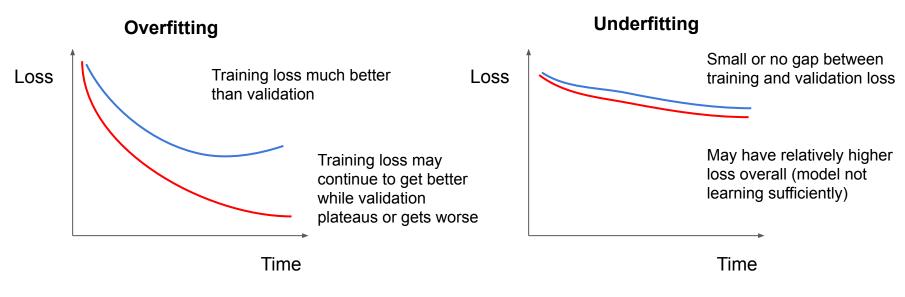

Model is "overfitting" to the training data. Best strategy: Increase data or regularize model. Second strategy: decrease model capacity (make simpler)

Model is not able to sufficiently learn to fit the data well. Best strategy: Increase complexity (e.g. size) of the model. Second strategy: make problem simpler (easier task, cleaner data)

### Overfitting vs. underfitting: more intuition

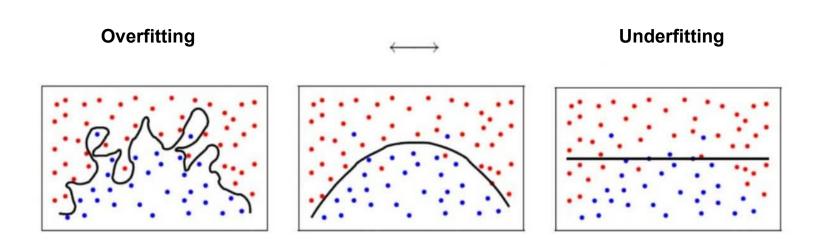

 $\textbf{Figure credit:} \ \underline{\text{https://qph.fs.quoracdn.net/main-qimg-412c8556aacf7e25b86bba63e9e67ac6-c}}\\$ 

### Healthy learning curves

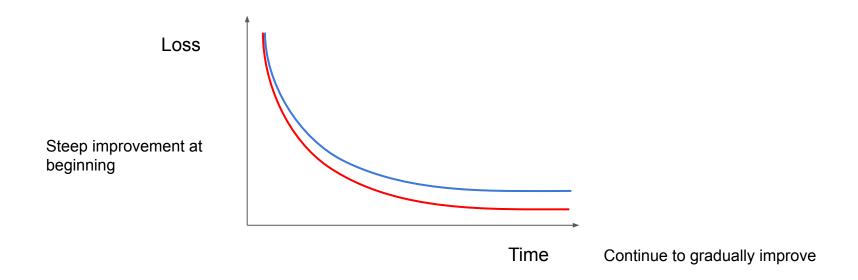

### Healthy learning curves

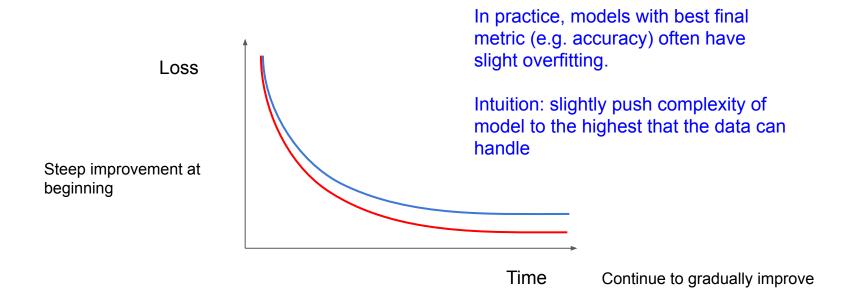

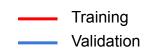

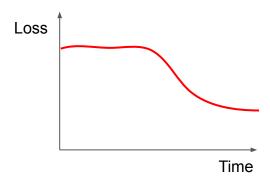

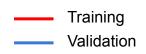

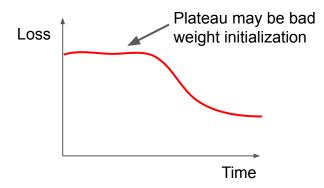

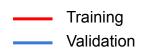

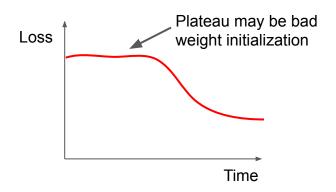

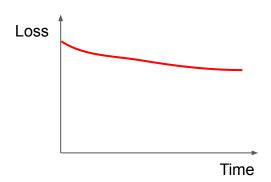

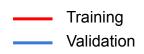

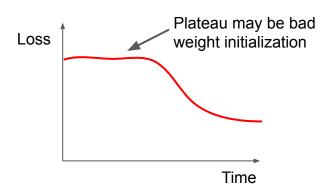

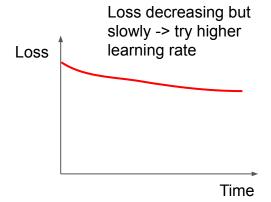

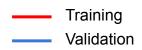

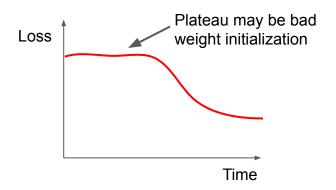

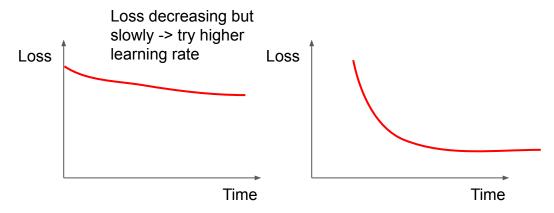

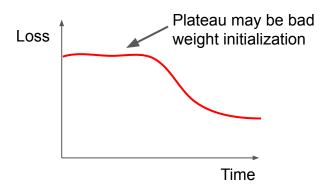

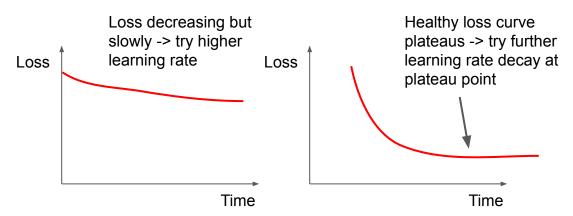

Training Validation

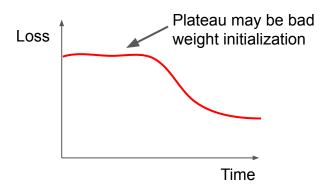

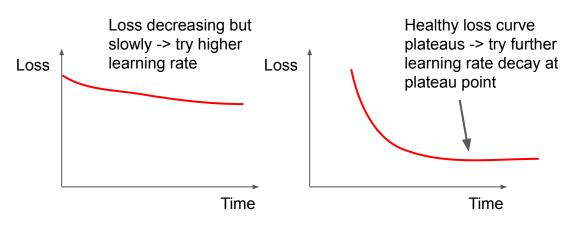

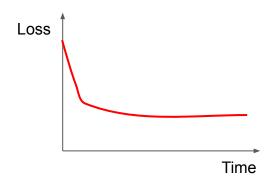

Training Validation

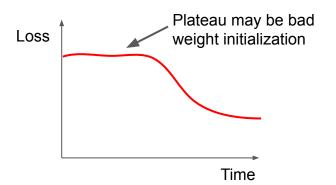

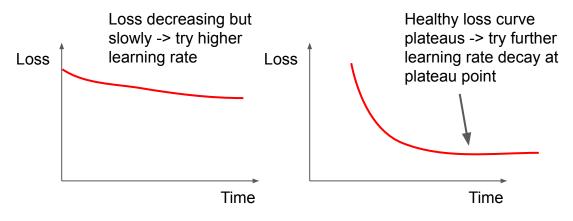

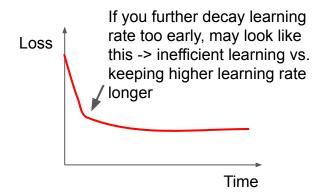

Training Validation

Time

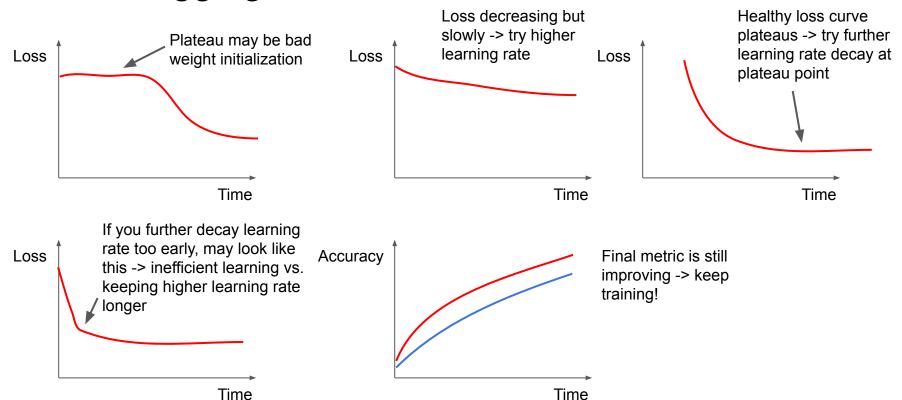

Training Validation

### Early stopping: always do this

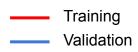

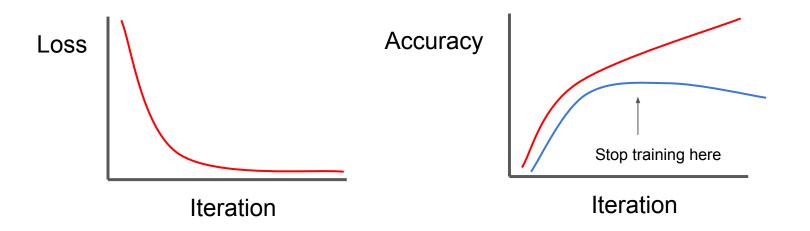

Stop training the model when accuracy on the validation set decreases Or train for a long time, but always keep track of the model snapshot that worked best on val.

### Design choices: network architectures

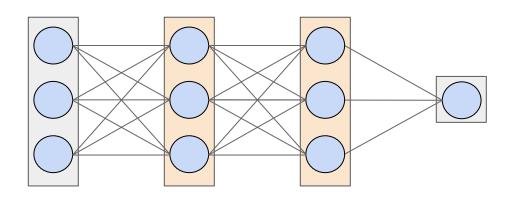

#### Major design choices:

- Architecture type
   (ResNet, DenseNet, etc.
   for CNNs)
- Depth (# layers)
- For MLPs, # neurons in each layer (hidden layer size)
- For CNNs, # filters, filter size, filter stride in each layer
- Look at argument options in Tensorflow when defining network layers

#### Design choices: network architectures

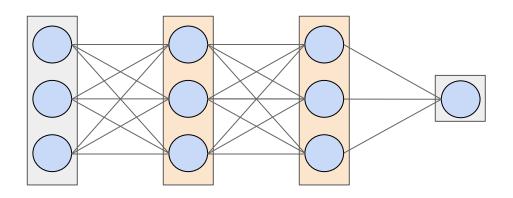

If trying to make network bigger (when underfitting) or smaller (when overfitting), network depth and hidden layer size best to adjust first. Don't waste too much time early on fiddling with choices that only minorly change architecture.

#### Major design choices:

- Architecture type (ResNet, DenseNet, etc. for CNNs)
- Depth (# layers)
- For MLPs, # neurons in each layer (hidden layer size)
- For CNNs, # filters, filter size, filter stride in each layer
- Look at argument options in Tensorflow when defining network layers

Remember optimizing loss functions, which express how well model fit training data, e.g.:

$$L_{regression} = \frac{1}{M} \sum_{i} (\hat{y}^i - y^i)^2$$

Remember optimizing loss functions, which express how well model fit training data, e.g.:

$$L_{regression} = \frac{1}{M} \sum_{i} (\hat{y}^{i} - y^{i})^{2}$$

Regularization adds a term to this, to express preferences on the weights (that prevent it from fitting too well to the training data). Used to combat overfitting:

importance of reg. term 
$$L = \frac{1}{M} \sum_{i} (\hat{y}^i - y^i)^2 + \lambda R(W)$$
 Data loss Regularization loss

Remember optimizing loss functions, which express how well model fit training data, e.g.:

$$L_{regression} = \frac{1}{M} \sum_{i} (\hat{y}^{i} - y^{i})^{2}$$

Regularization adds a term to this, to express preferences on the weights (that prevent it from fitting too well to the training data). Used to combat overfitting:

importance of reg. term 
$$L = \frac{1}{M} \sum_{i} (\hat{y}^i - y^i)^2 + \lambda R(W)$$
 Data loss Regularization loss Regularization

#### **Examples**

L2 regularization:  $R(W) = \sum_{k} \sum_{l} W_{k,l}^2$  (weight decay)

L1 regularization:  $R(W) = \sum_{k} \sum_{l} |W_{k,l}|$ 

Elastic net (L1 + L2):  $R(W) = \sum_k \sum_l \beta W_{k,l}^2 + |W_{k,l}|$ 

https://www.tensorflow.org/api\_docs/python/tf/keras/regularizers

Remember optimizing loss functions, which express how well model fit training data, e.g.:

$$L_{regression} = \frac{1}{M} \sum_{i} (\hat{y}^i - y^i)^2$$

Regularization adds a term to this, to express preferences on the weights (that prevent it from fitting too well to the training data). Used to combat overfitting:

importance of reg. term 
$$L = \frac{1}{M} \sum_{i} (\hat{y}^i - y^i)^2 + \lambda R(W)$$
 Data loss Regularization loss L2 r

L2 most popular: low loss when all weights are relatively small. More strongly penalizes large weights vs L1. Expresses preference for simple models (need large coefficients to fit a function to extreme outlier values).

#### **Examples**

L2 regularization:  $R(W) = \sum_{k} \sum_{l} W_{k,l}^2$  (weight decay)

L1 regularization:  $R(W) = \sum_{k} \sum_{l} |W_{k,l}|$ 

Elastic net (L1 + L2):  $R(W) = \sum_k \sum_l \beta W_{k,l}^2 + |W_{k,l}|$ 

https://www.tensorflow.org/api\_docs/python/tf/keras/regularizers

Remember optimizing loss functions, which express how well model fit training data, e.g.:

$$L_{regression} = \frac{1}{M} \sum_{i} (\hat{y}^i - y^i)^2$$

Regularization adds a term to this, to express preferences on the weights (that prevent it from fitting too well to the training data). Used to combat overfitting:

importance of reg. term 
$$L = \frac{1}{M} \sum_{i} (\hat{y}^i - y^i)^2 + \lambda R(W)$$
 Data loss Regularization Example 1.2

loss

Next: implicit regularizers that do not add an explicit term; instead do something implicit in network to prevent it from fitting too well to training data L2 most popular: low loss when all weights are relatively small. More strongly penalizes large weights vs L1. Expresses preference for simple models (need large coefficients to fit a function to extreme outlier values).

#### **Examples**

L2 regularization:  $R(W) = \sum_{k} \sum_{l} W_{k,l}^2$  (weight decay)

L1 regularization:  $R(W) = \sum_{k} \sum_{l} |W_{k,l}|$ 

Elastic net (L1 + L2):  $R(W) = \sum_k \sum_l \beta W_{k,l}^2 + |W_{k,l}|$ 

https://www.tensorflow.org/api\_docs/python/tf/keras/regularizers

# Design choices: regularization (dropout)

First example of an implicit regularizer.

During training, at each iteration of forward pass randomly set some neurons to zero (i.e., change network architecture such that paths to some neurons are removed).

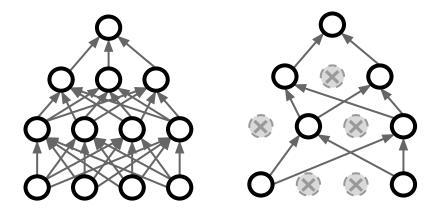

During testing, all neurons are active. But scale neuron outputs by dropout probability p, such that expected output during training and testing match.

Srivastava et al, "Dropout: A simple way to prevent neural networks from overfitting", JMLR 2014. Figure credit: CS231n.

# Design choices: regularization (dropout)

First example of an implicit regularizer.

During training, at each iteration of forward pass randomly set some neurons to zero (i.e., change network architecture such that paths to some neurons are removed).

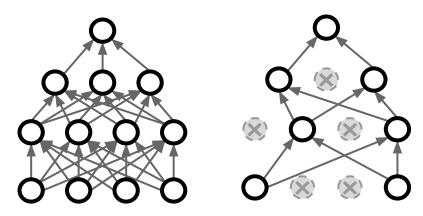

Probability of "dropping out" each neuron at a forward pass is hyperparameter p. 0.5 and 0.9 are common (high!).

During testing, all neurons are active. But scale neuron outputs by dropout probability p, such that expected output during training and testing match.

Srivastava et al, "Dropout: A simple way to prevent neural networks from overfitting", JMLR 2014. Figure credit: CS231n.

# Design choices: regularization (dropout)

First example of an implicit regularizer.

During training, at each iteration of forward pass randomly set some neurons to zero (i.e., change network architecture such that paths to some neurons are removed).

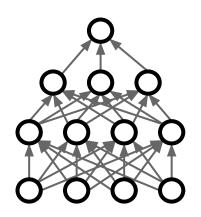

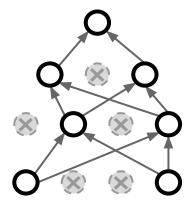

Probability of "dropping out" each neuron at a forward pass is hyperparameter p. 0.5 and 0.9 are common (high!).

Intuition: dropout is equivalent to training a large ensemble of different models that share parameters.

During testing, all neurons are active. But scale neuron outputs by dropout probability p, such that expected output during training and testing match.

Srivastava et al, "Dropout: A simple way to prevent neural networks from overfitting", JMLR 2014. Figure credit: CS231n.

# Design choices: regularization (batch normalization)

Another example of an implicit regularizer.

Insert BN layers after FC or conv layers, before activation function.

During training, at each iteration of forward pass normalize neuron activations by mean and variance of minibatch. Also learn scale and shift parameter to get final output.

$$\mu_j = \frac{1}{N} \sum_{i=1}^{N} x_{i,j}$$

$$\sigma_j^2 = \frac{1}{N} \sum_{i=1}^{N} (x_{i,j} - \mu_j)^2$$

$$\hat{x}_{i,j} = \frac{x_{i,j} - \mu_j}{\sqrt{\sigma_j^2 + \varepsilon}}$$

$$y_{i,j} = \gamma_j \hat{x}_{i,j} + \beta_j$$

$$y_{i,j} = \gamma_j \hat{x}_{i,j} + \beta_j$$

During testing, normalize by a fixed mean and variance computed from the entire training set. Use learned scale and shift parameters.

# Design choices: regularization (batch normalization)

Another example of an implicit regularizer.

Insert BN layers after FC or conv layers, before activation function.

During training, at each iteration of forward pass normalize neuron activations by mean and variance of minibatch. Also learn scale and shift parameter to get final output.

$$\mu_j = \frac{1}{N} \sum_{i=1}^{N} x_{i,j}$$

$$\sigma_j^2 = \frac{1}{N} \sum_{i=1}^{N} (x_{i,j} - \mu_j)^2$$

$$\hat{x}_{i,j} = \frac{x_{i,j} - \mu_j}{\sqrt{\sigma_j^2 + \varepsilon}}$$

$$y_{i,j} = \gamma_j \hat{x}_{i,j} + \beta_j$$

Intuition: batch normalization allows keeping the weights in a healthy range. Also some randomness at training due to different effect from each minibatch sampling -> regularization!

During testing, normalize by a fixed mean and variance computed from the entire training set. Use learned scale and shift parameters.

### Design choices: data augmentation

Augment effective training data size by simulating more diversity from existing data. Random combinations of:

- Translation and scaling
- Distortion
- Image color adjustment
- Etc.

### Design choices: data augmentation

Augment effective training data size by simulating more diversity from existing data. Random combinations of:

- Translation and scaling
- Distortion
- Image color adjustment
- Etc.

Think about the domain of your data: what makes sense as realistic augmentation operations?

## Design choices: weight initialization

Default initializer for most Keras layers is uniform distribution with a Xavier / Glorot normalization

```
@interfaces.legacy dense support
         def __init__(self, units,
                       activation=None,
797
                      use bias=True,
                       kernel_initializer='glorot_uniform',
                       bias initializer='zeros',
                       kernel_regularizer=None,
801
                      bias_regularizer=None,
                       activity_regularizer=None,
802
803
                       kernel_constraint=None,
                      bias constraint=None,
                       **kwargs):
             if 'input_shape' not in kwargs and 'input_dim' in kwargs:
                  kwargs['input_shape'] = (kwargs.pop('input_dim'),)
             super(Dense, self). init (**kwargs)
808
```

Glorot and Bengio, "Understanding the difficulty of training deep feedforward neural networks", AISTAT 2010

- Step 1: Find LR that makes loss go down
- **Step 2**: Define coarse grid of hyperparameter options, train for ~1-5 epochs
- **Step 3**: Refine grid, train longer
- Step 4: Look at loss curves
- Step 5: GOTO step 3

Useful debugging / sanity check: restrict to a very small dataset first (e.g. 1 or 2 minibatches). You should be able to severely overfit and drive the loss to 0.

Step 1: Find LR that makes loss go down

**Step 2**: Define coarse grid of hyperparameter options, train for ~1-5 epochs

Step 3: Refine grid, train longer

Step 4: Look at loss curves

Step 5: GOTO step 3

Useful debugging / sanity check: restrict to a very small dataset first (e.g. 1 or 2 minibatches). You should be able to severely overfit and drive the loss to 0.

Step 1: Find LR that makes loss go down

**Step 2**: Define coarse grid of hyperparameter options, train for ~1-5 epochs

Step 3: Refine grid, train longer

Step 4: Look at loss curves

Step 5: GOTO step 3

Common pitfall: making grid too small. Sample a wide range of values to make sure you've explored the space. (e.g. LRs from 1e0 to 1e-5.)

Useful debugging / sanity check: restrict to a very small dataset first (e.g. 1 or 2 minibatches). You should be able to severely overfit and drive the loss to 0.

Step 1: Find LR that makes loss go down

**Step 2**: Define coarse grid of hyperparameter options, train for ~1-5 epochs

Step 3: Refine grid, train longer

Step 4: Look at loss curves

Step 5: GOTO step 3

Common pitfall: making grid too small. Sample a wide range of values to make sure you've explored the space. (e.g. LRs from 1e0 to 1e-5.)

Aside: For LR, should sample e^x for x in Uniform [-5, 0]!

# Random search vs. grid search

Random Search for Hyper-Parameter Optimization Bergstra and Bengio, 2012

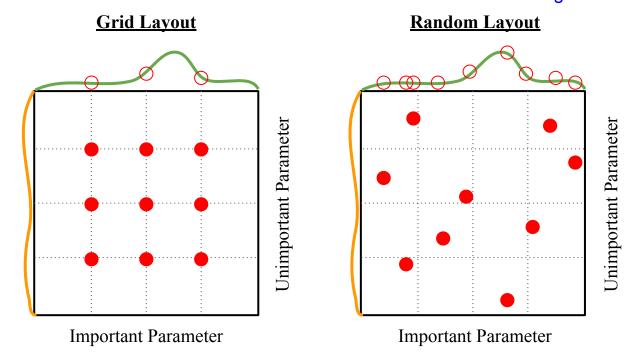

Illustration of Bergstra et al., 2012 by Shayne Longpre, copyright CS231n 2017

# Model inference

# Maximizing test-time performance: apply data augmentation operations

Main idea: apply model on multiple variants of a data example, and then take average or max of scores

Can use data augmentation operations we saw during training! E.g.:

- Evaluate at different translations and scales
- Common approach for images: evaluate image crops at 4 corners and center,
  - + horizontally flipped versions -> average 10 scores

#### Model ensembles

- 1. Train multiple independent models
- 2. At test time average their results

Enjoy 2% extra performance

#### Model ensembles: tips and tricks

Instead of training independent models, use multiple snapshots of a single model during training!

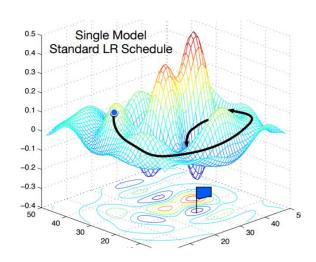

Loshchilov and Hutter, "SGDR: Stochastic gradient descent with restarts", arXiv 2016 Huang et al, "Snapshot ensembles: train 1, get M for free", ICLR 2017 Figures copyright Yixuan Li and Geoff Pleiss, 2017. Reproduced with permission.

#### Model ensembles: tips and tricks

# Instead of training independent models, use multiple snapshots of a single model during training!

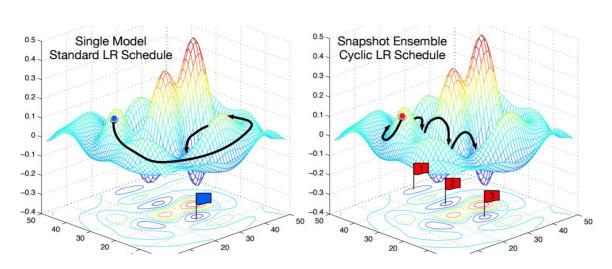

Loshchilov and Hutter, "SGDR: Stochastic gradient descent with restarts", arXiv 2016 Huang et al, "Snapshot ensembles: train 1, get M for free", ICLR 2017 Figures copyright Yixuan Li and Geoff Pleiss, 2017. Reproduced with permission.

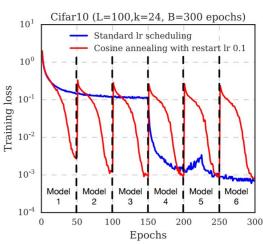

Cyclic learning rate schedules can make this work even better!

## Summary

- Overview of deep learning fundamentals and training neural networks
- Next Friday's section will provide an in-depth tutorial on Tensorflow